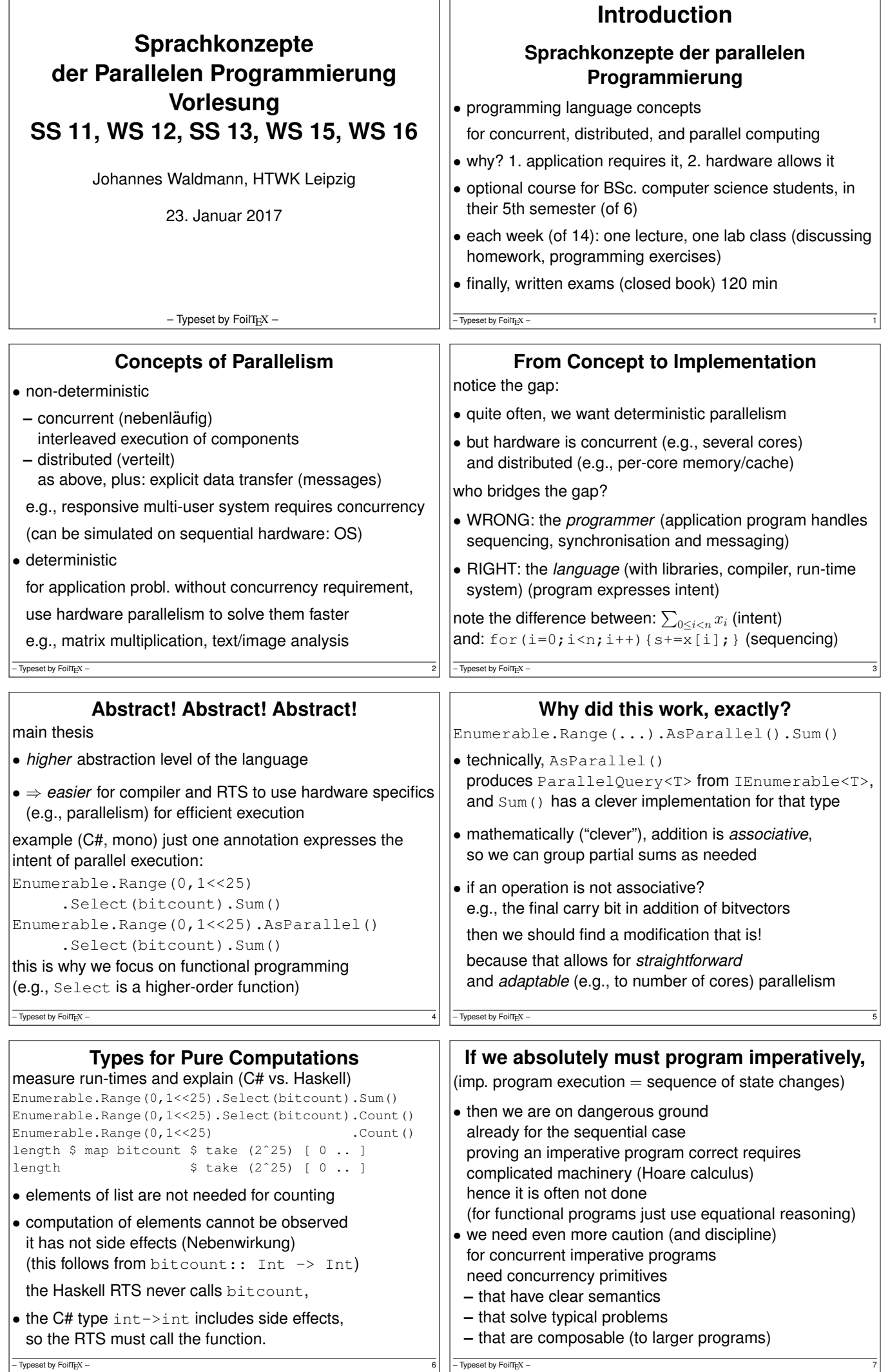

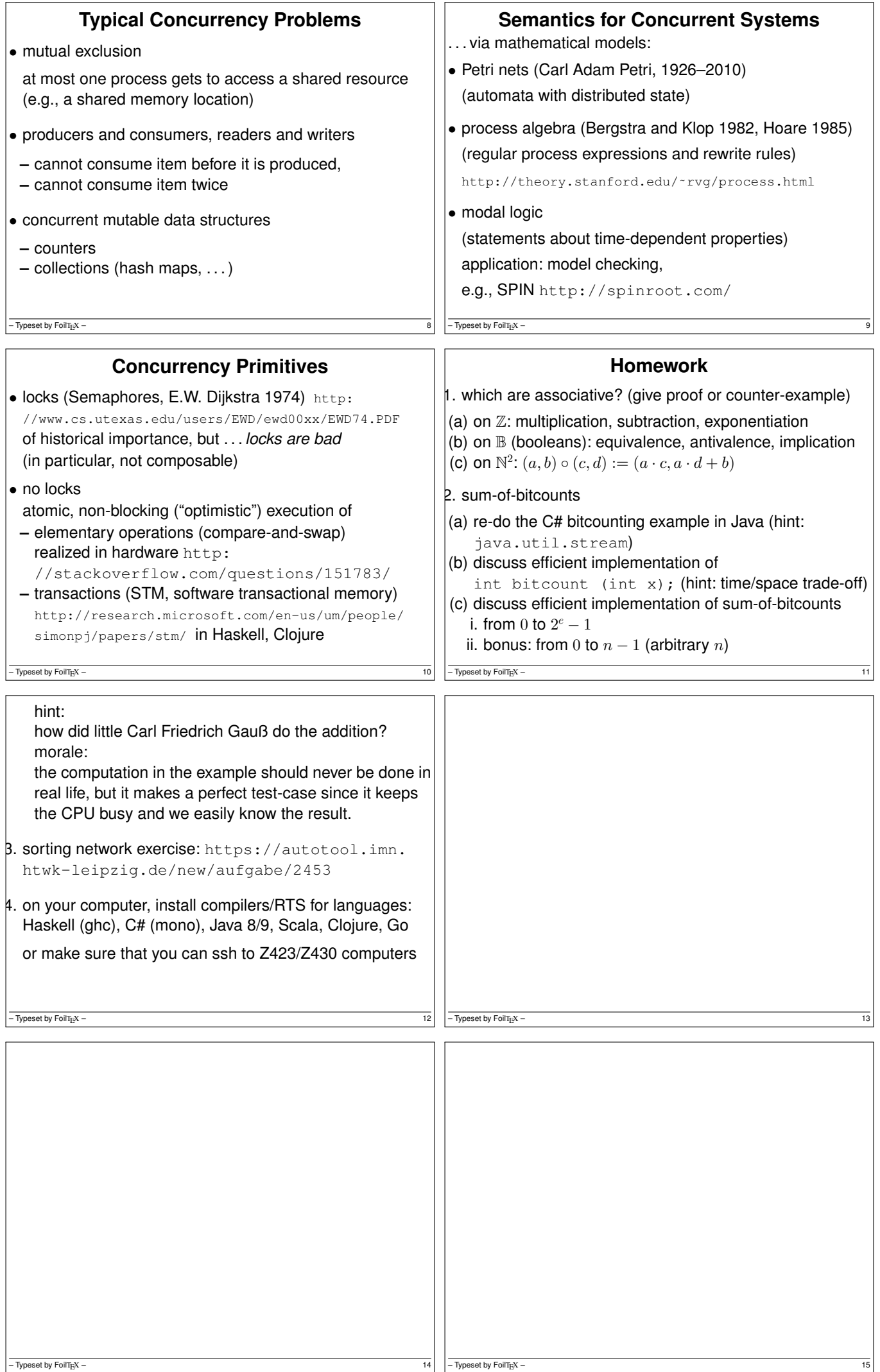

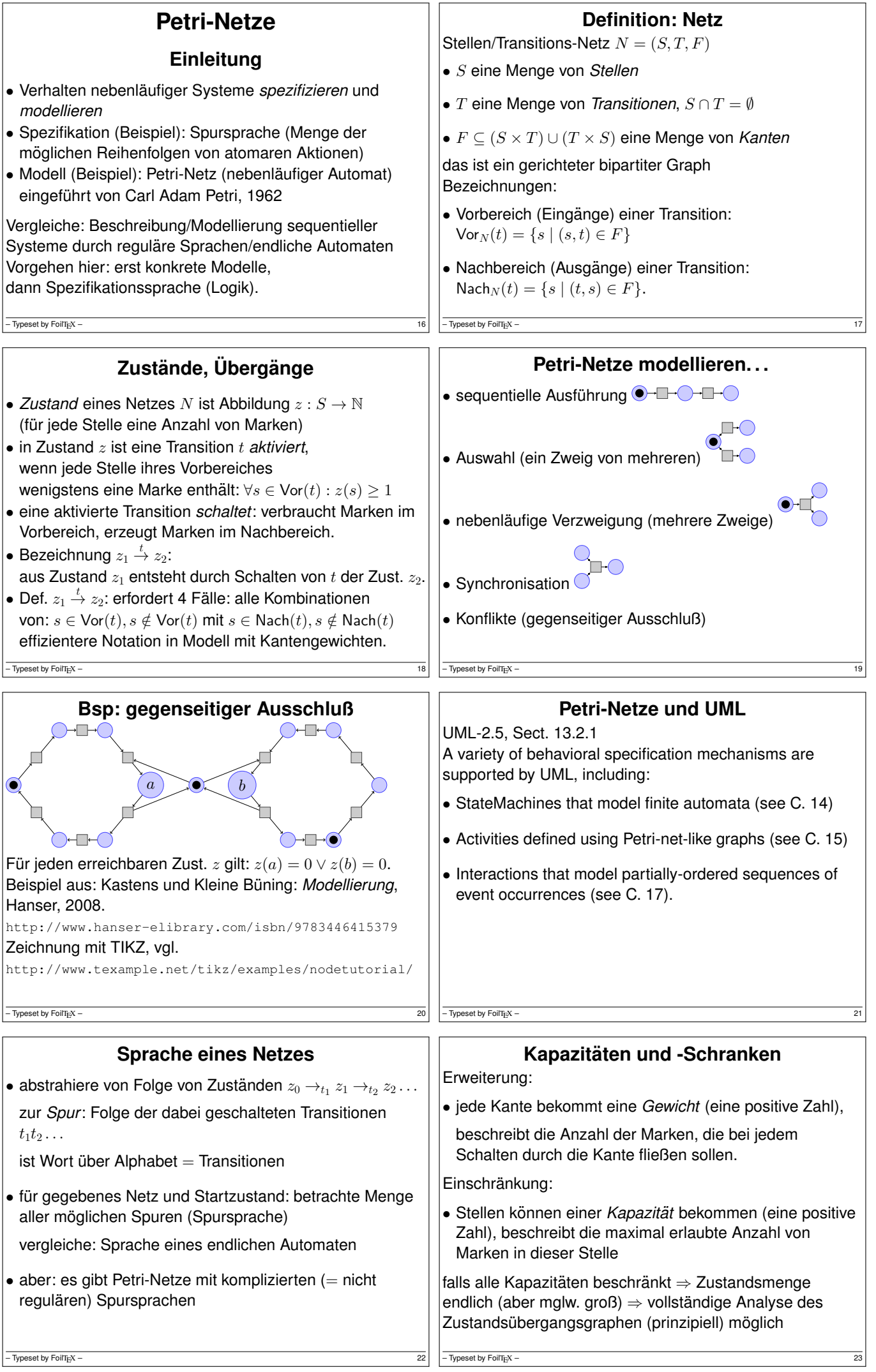

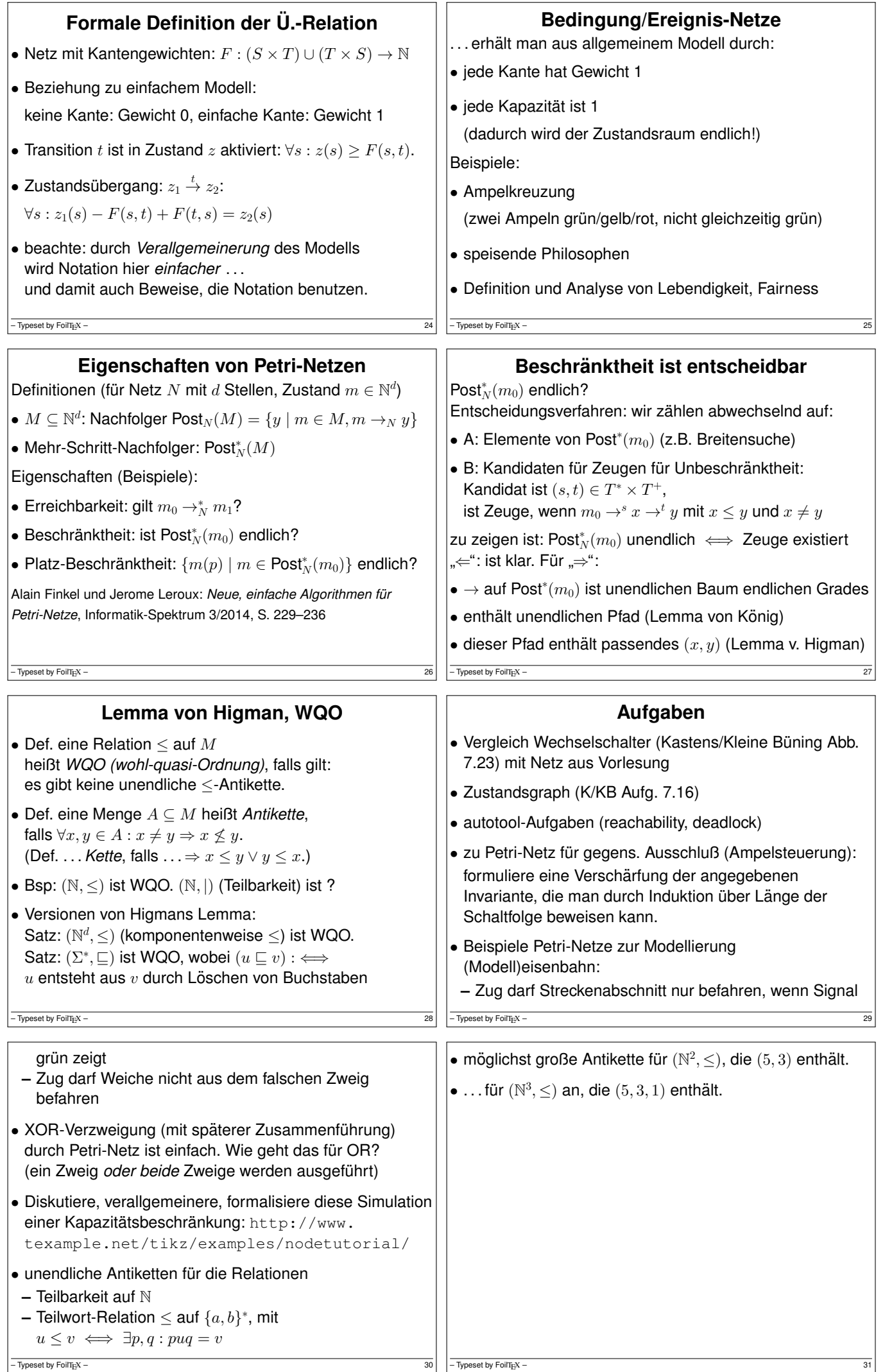

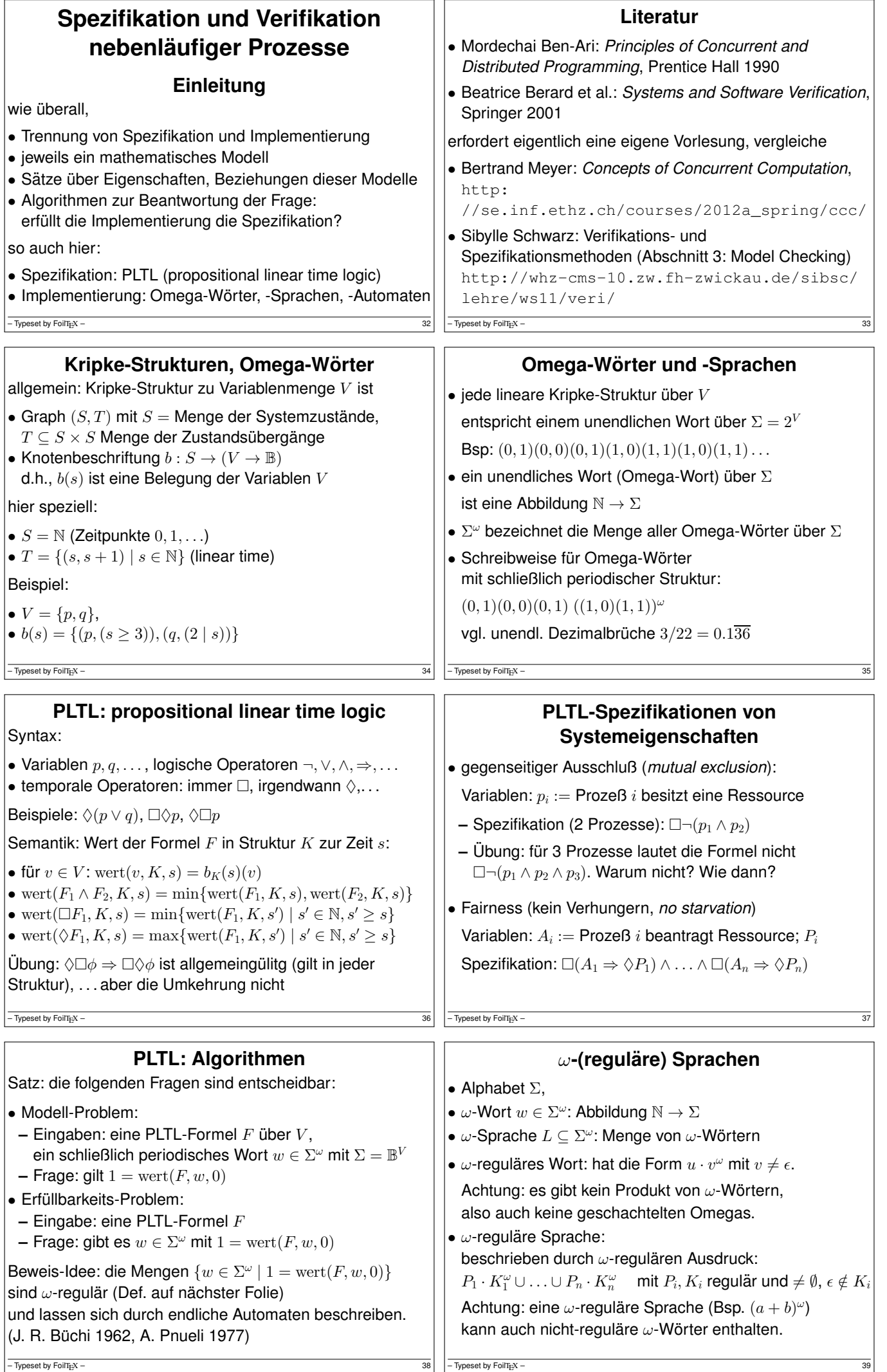

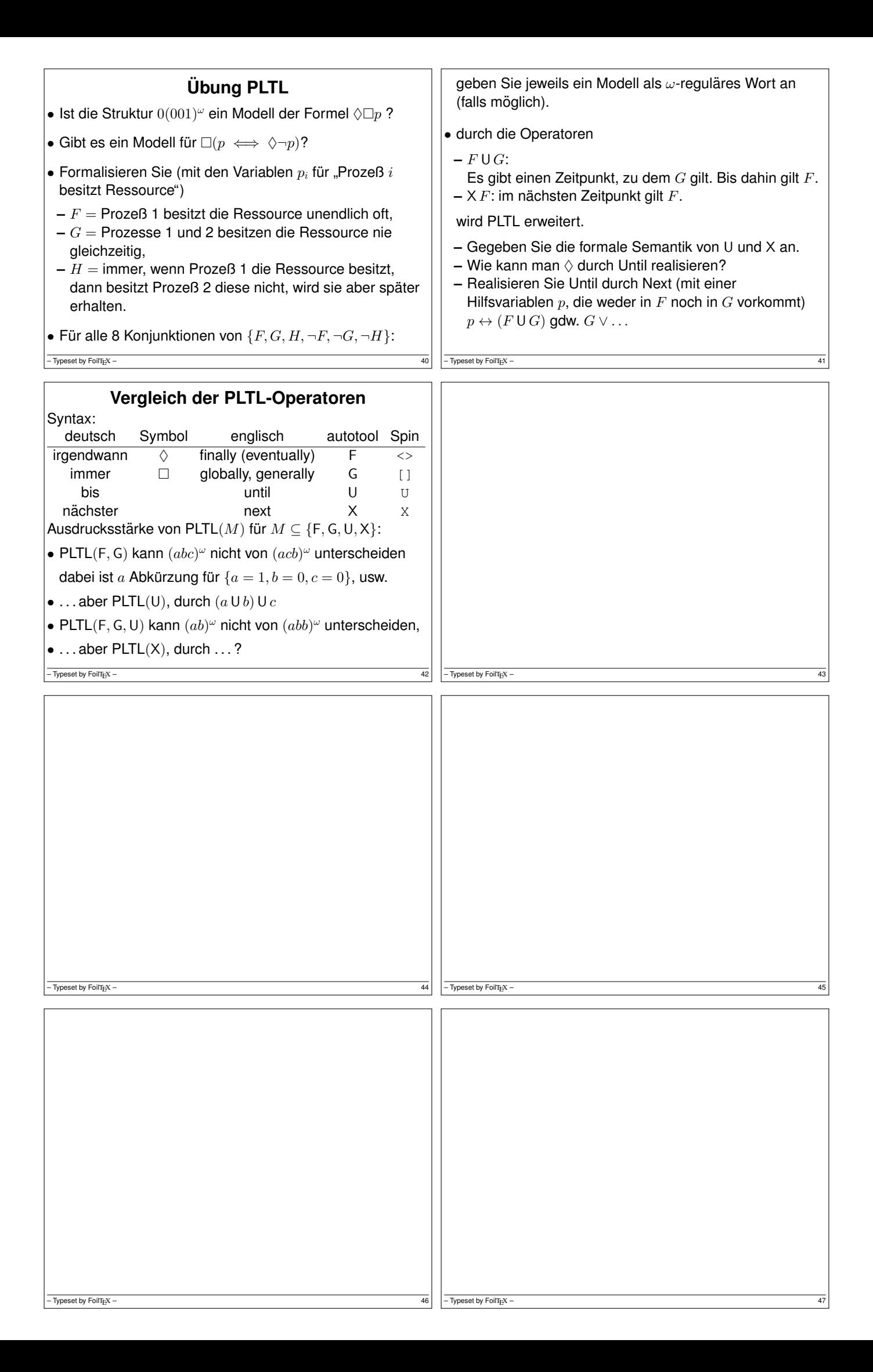

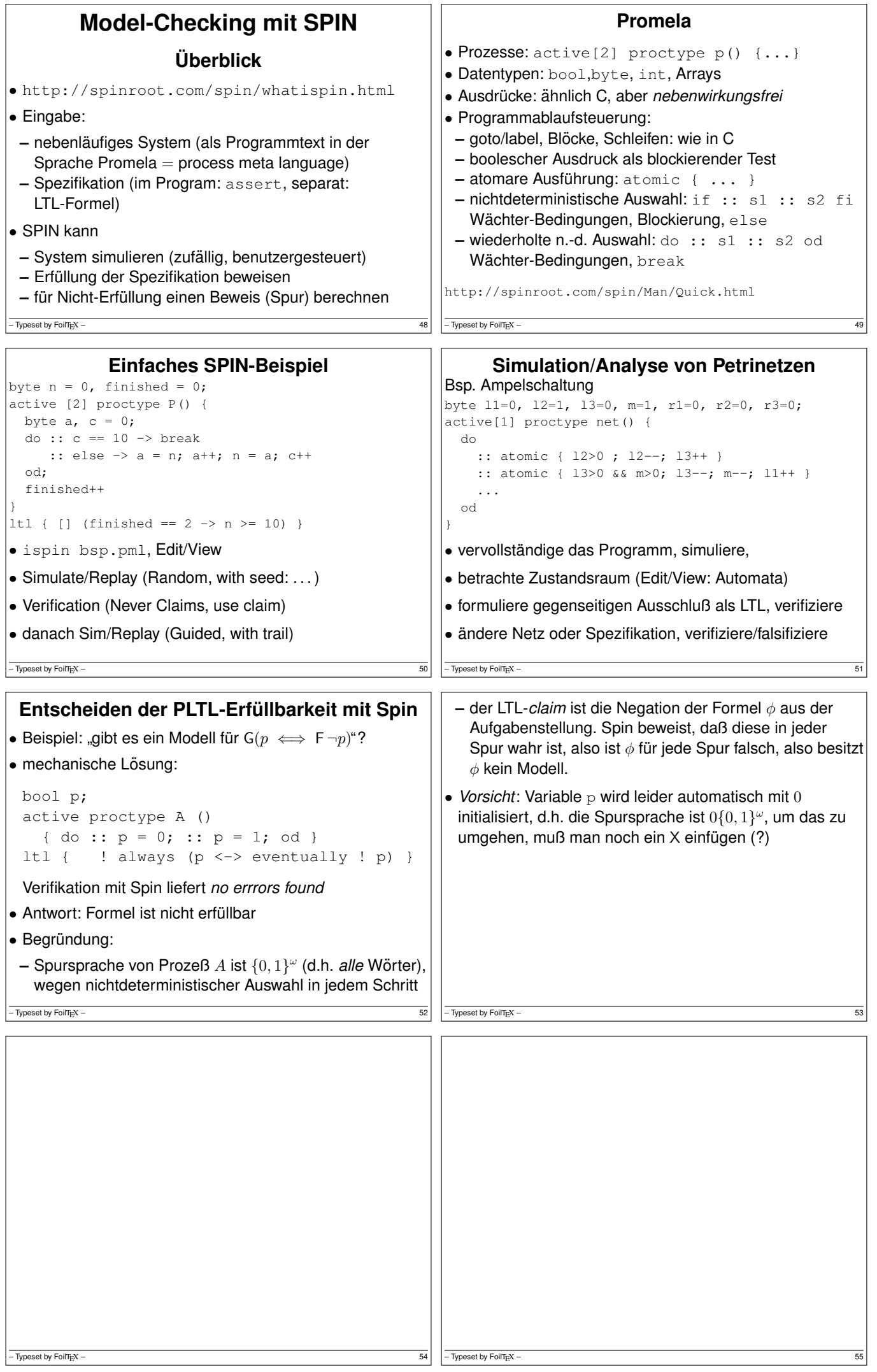

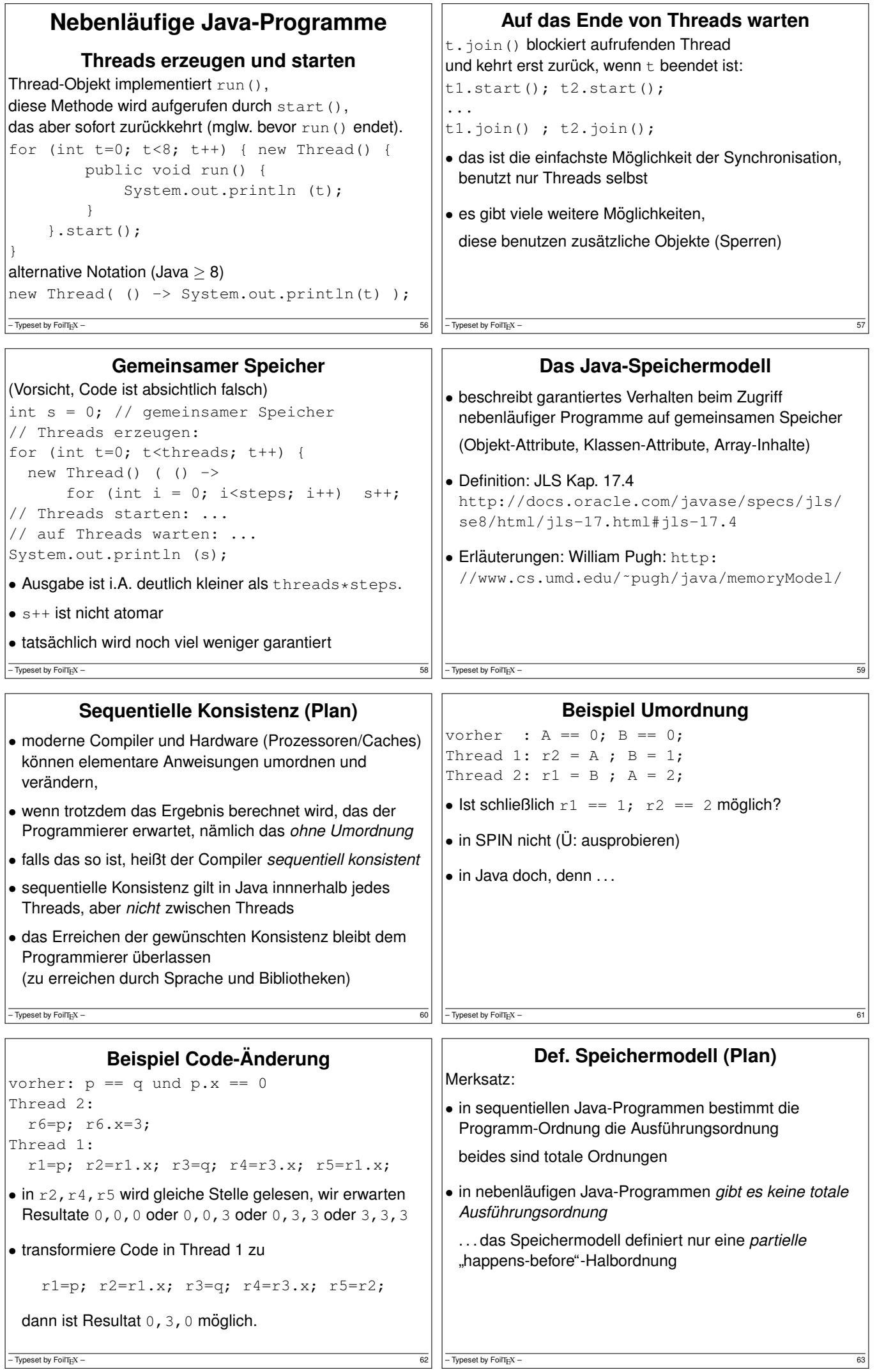

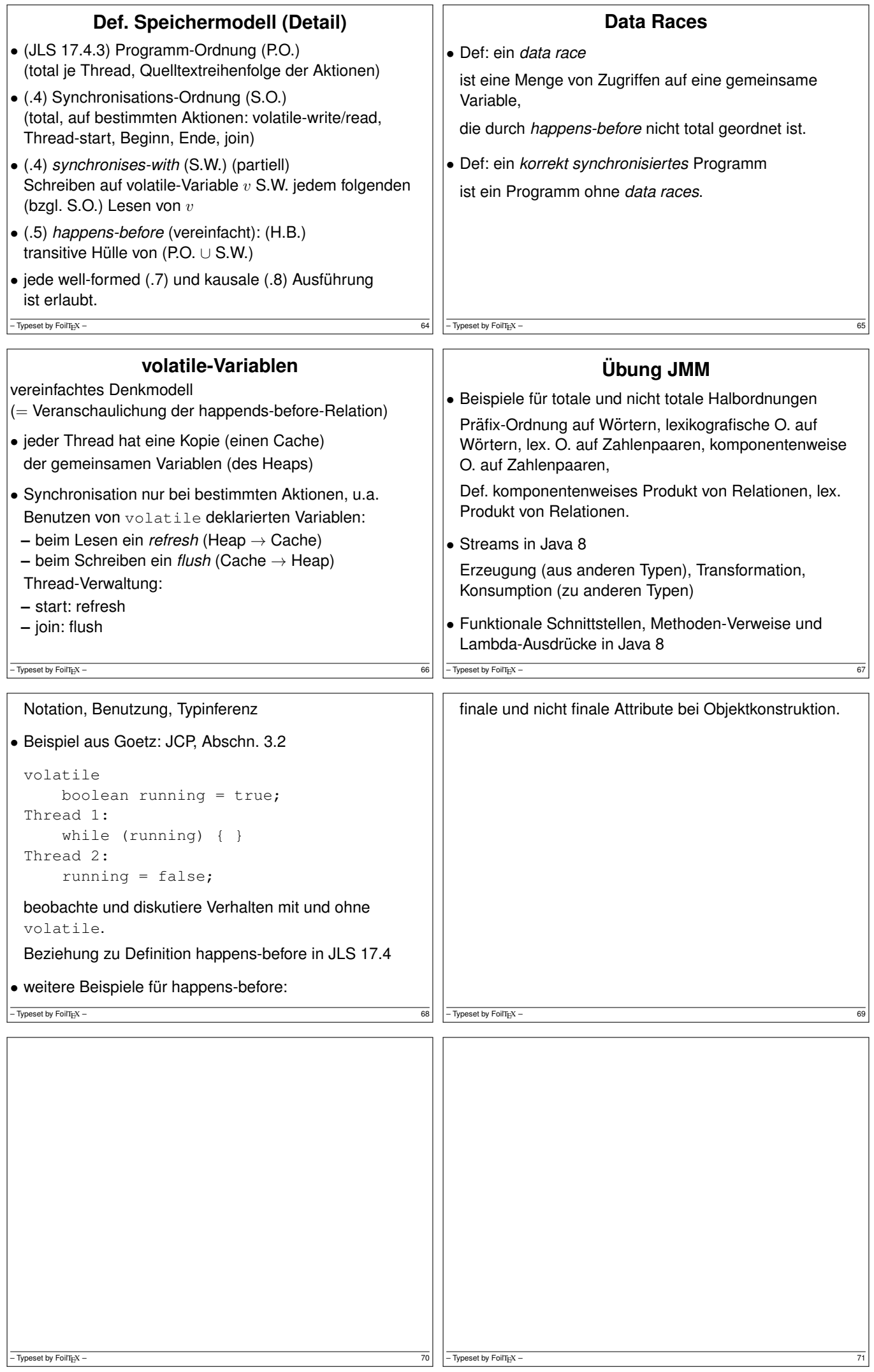

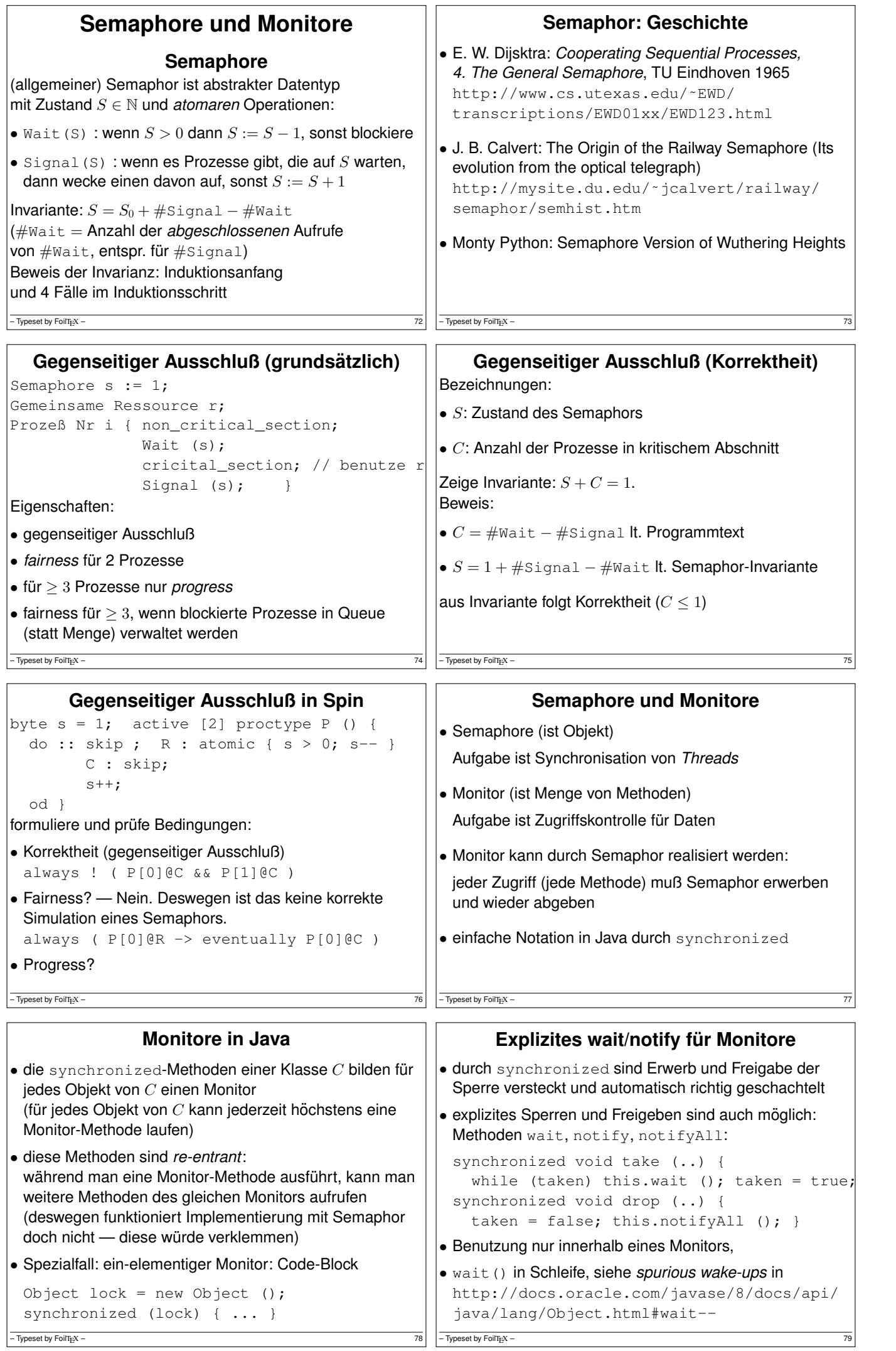

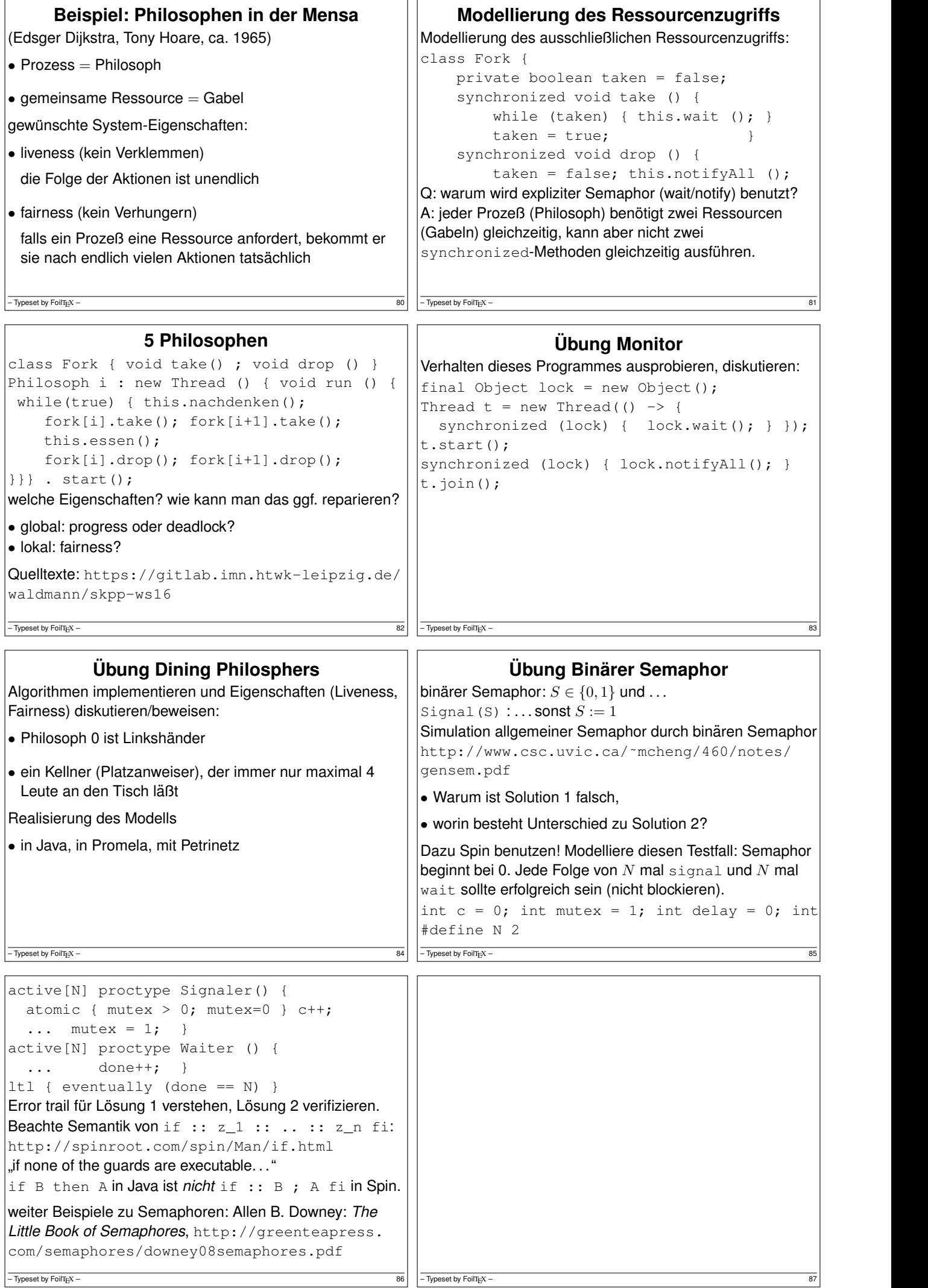

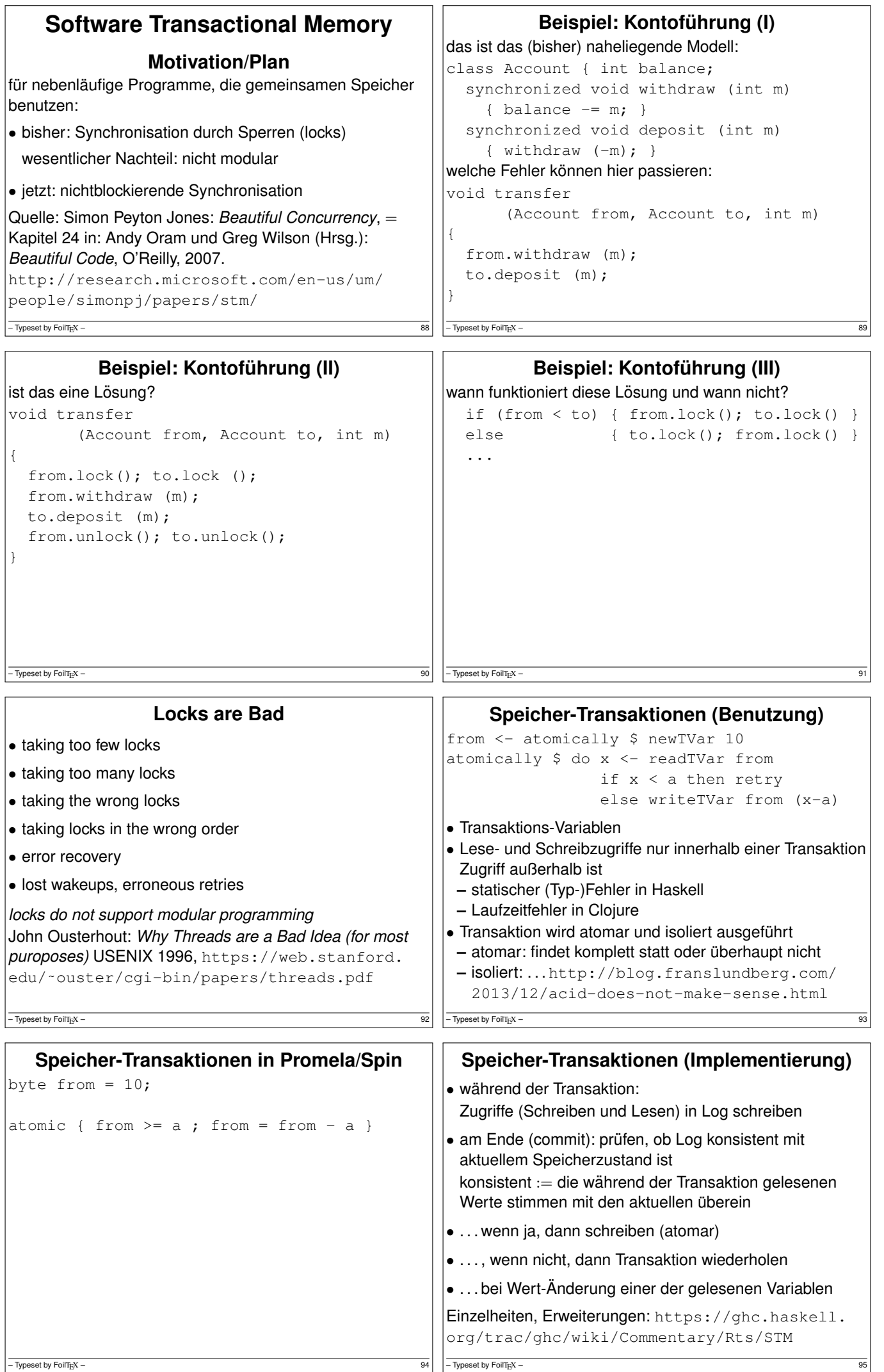

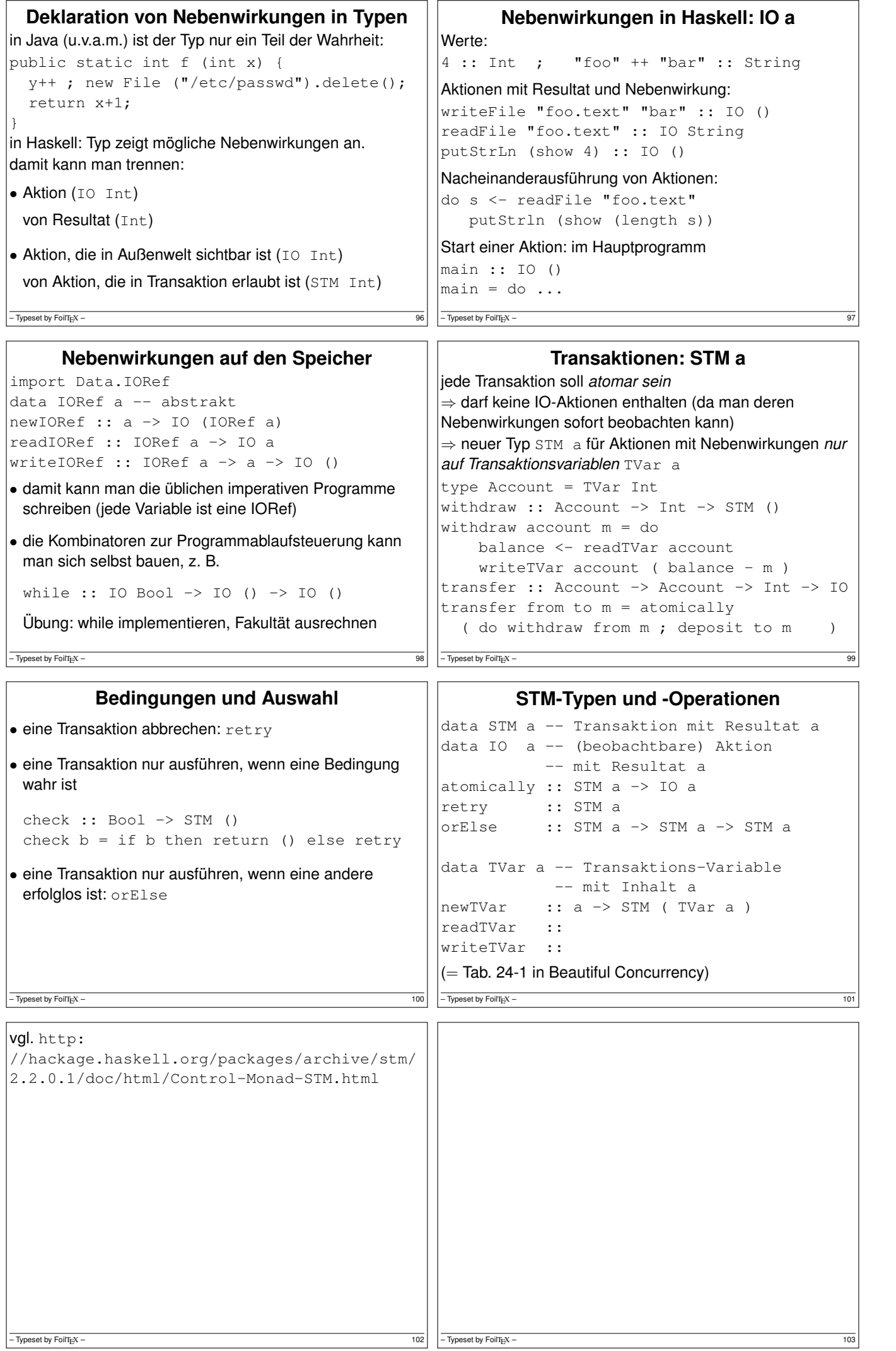

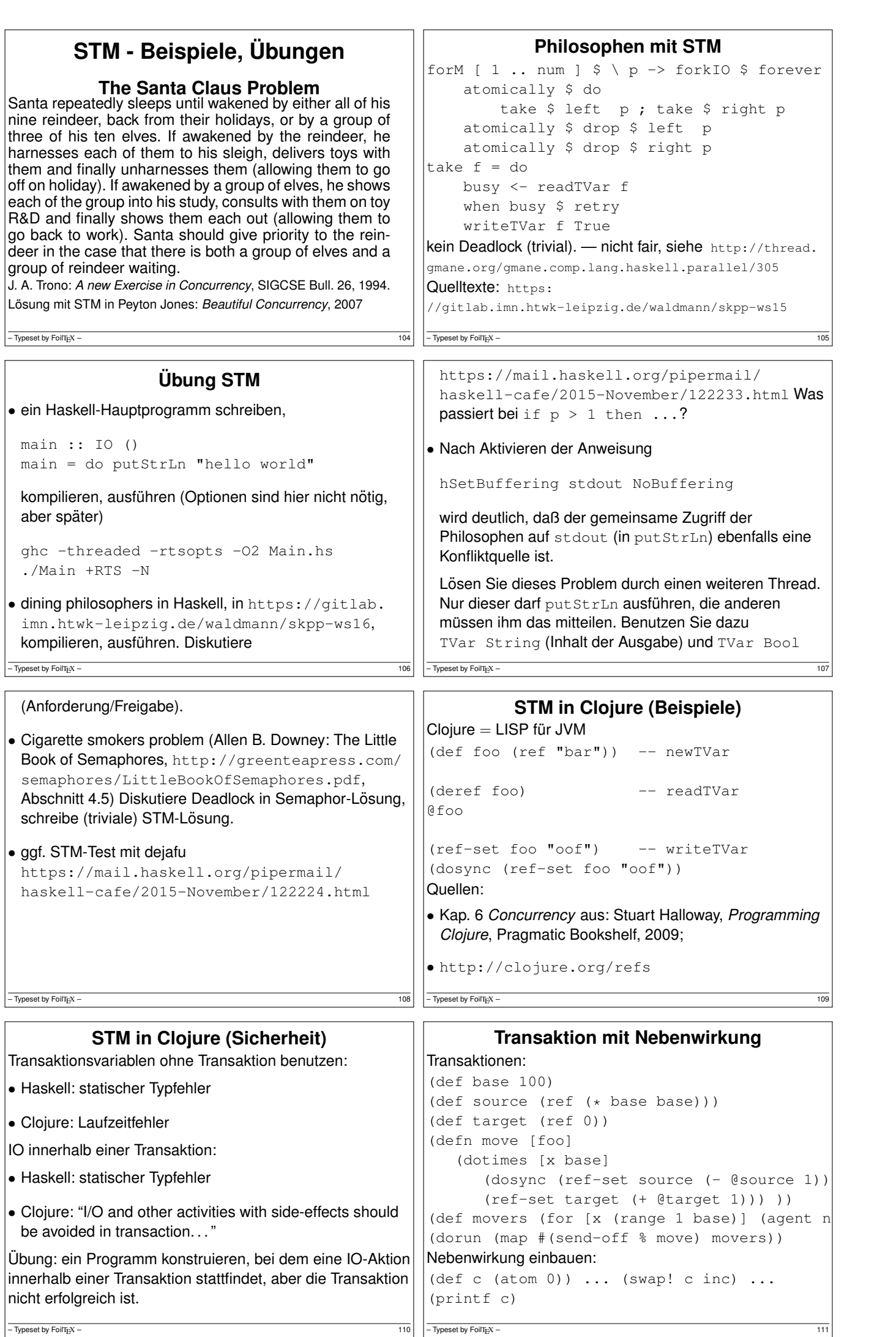

 $\Gamma$ 

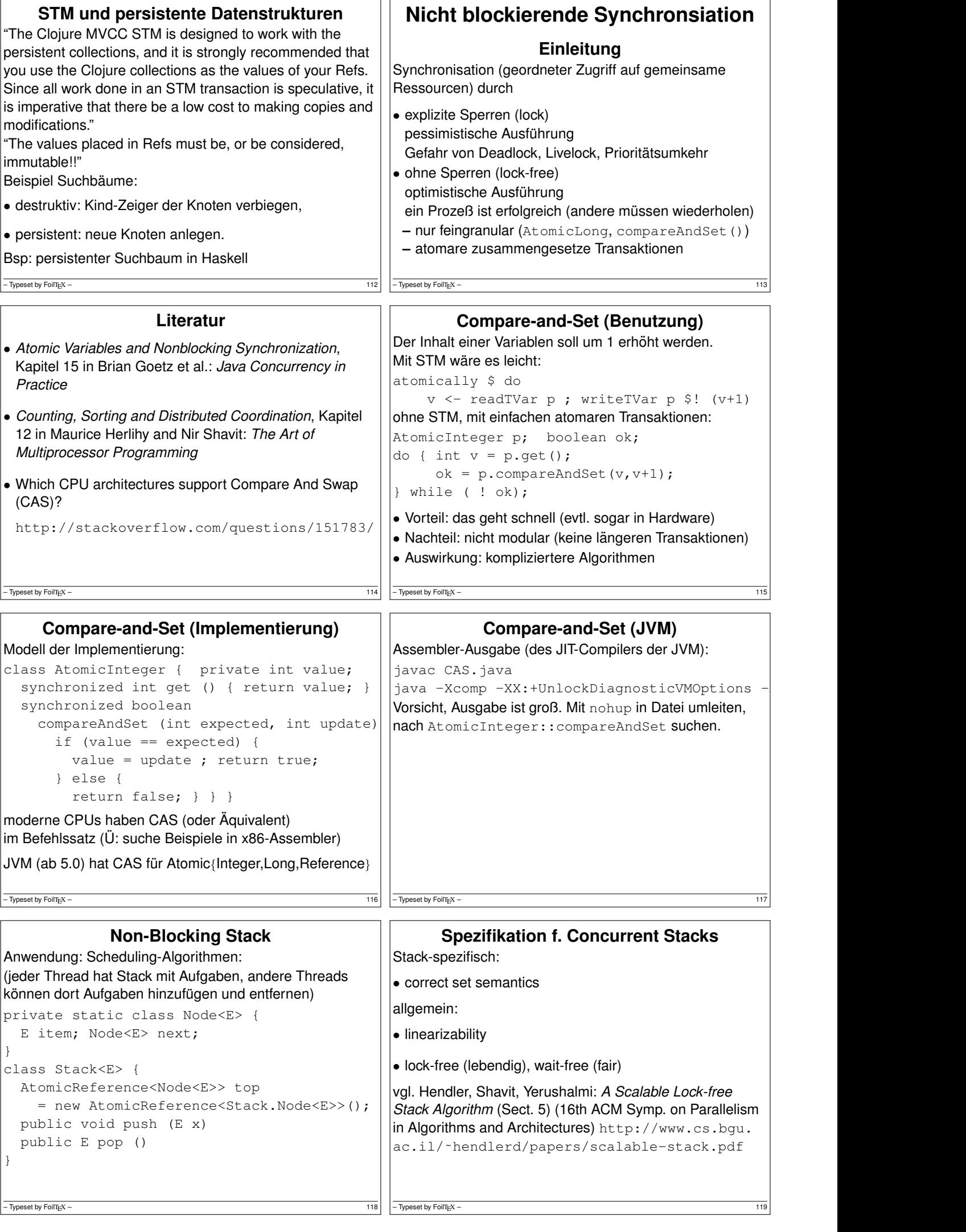

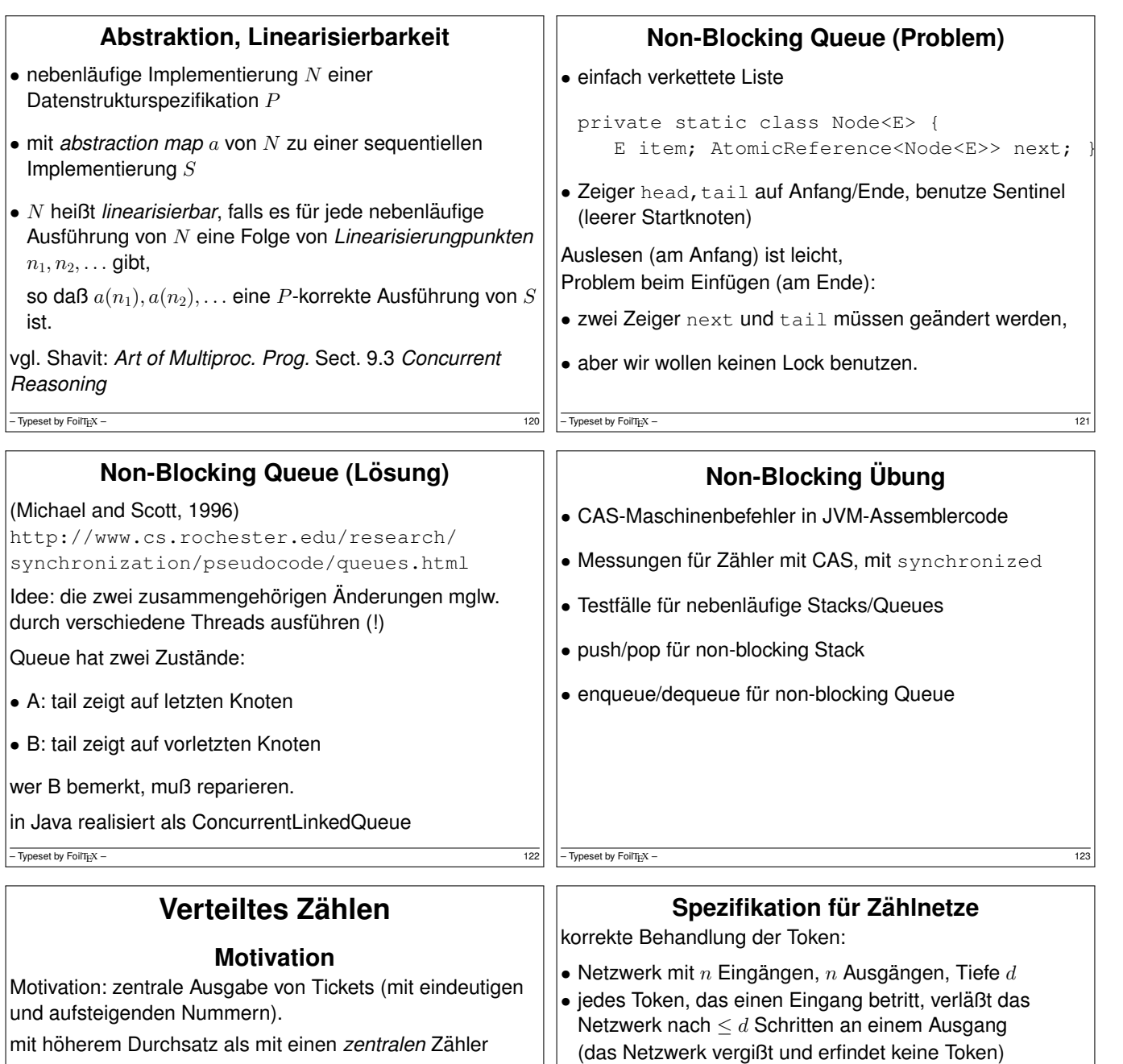

gute Verteilung der Token:

- (informal) bei *beliebiger* Verteilung der Token auf die Eingänge: jeder Ausgang wird (etwa) gleich oft benutzt.
- (formal) betrachte Anzahlen  $[x_1, \ldots, x_n]$  der Token je Eingang, Anzahlen  $[y_1, \ldots, y_n]$  der Token je Ausgang; im *Ruhezustand*  $(\sum_{i=1}^n x_i = \sum_{i=1}^n y_i)$  soll gelten:  $[y_1, \ldots, y_n]$  ist *Schrittfolge*:  $y_1 \geq \ldots \geq y_n \geq y_1 - 1$

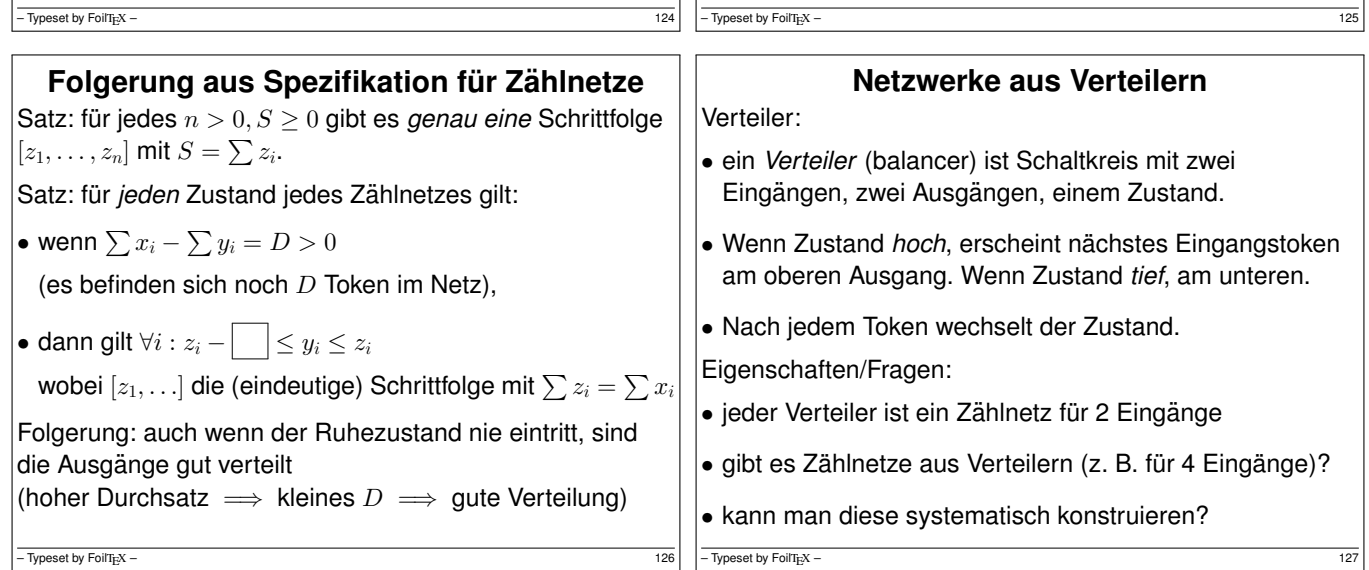

class Counter { int count;

ahs-abstract.html

synchronized int next () { return count++; } }

*Counting networks*, JACM 41(5):1020–1048, Sept. 1994 http://www.cs.yale.edu/homes/aspnes/papers/

wesentlicher Baustein: AtomicBoolean.negate()

James Aspnes, Maurice Herlihy, and Nir Shavit.

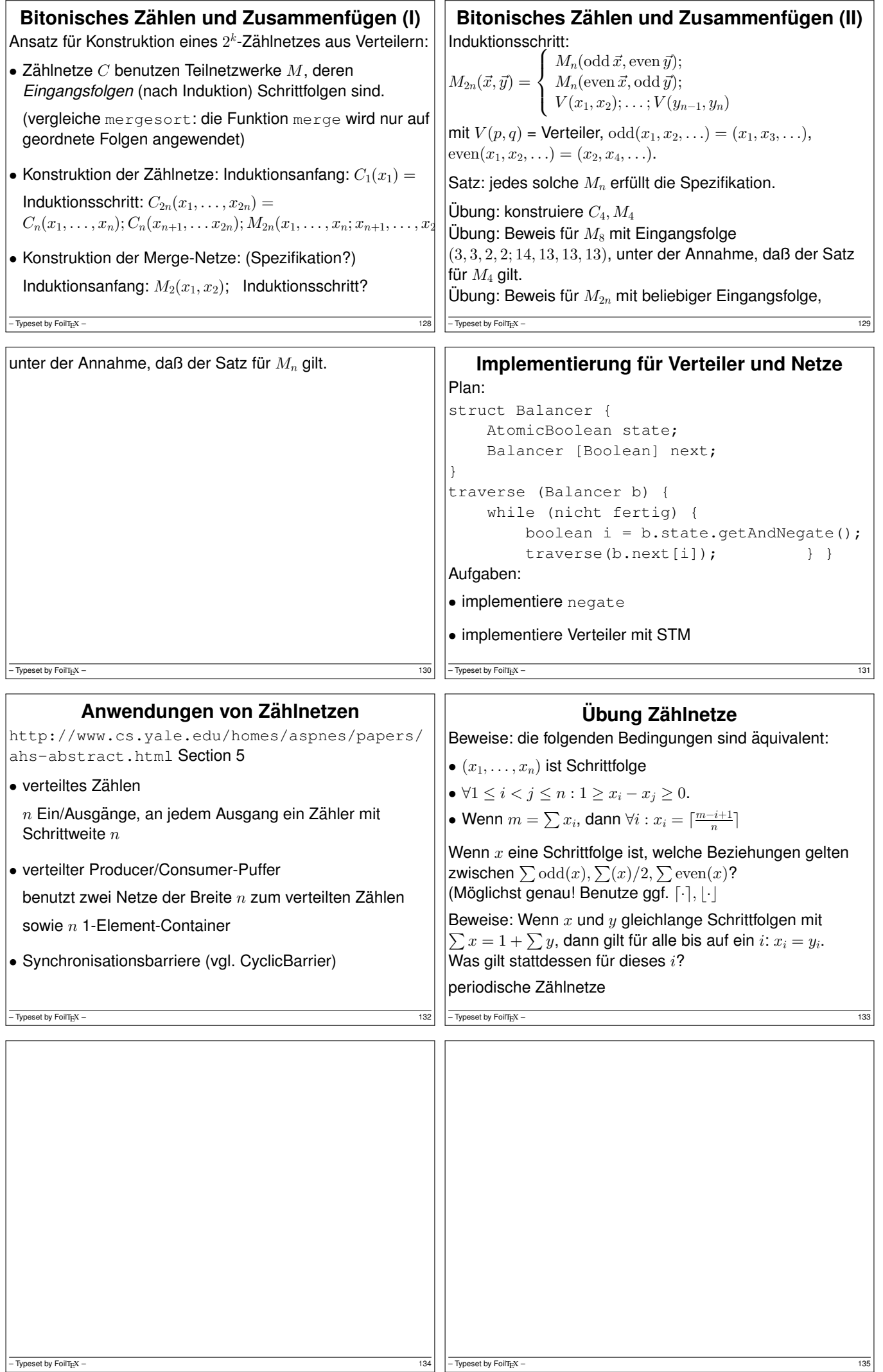

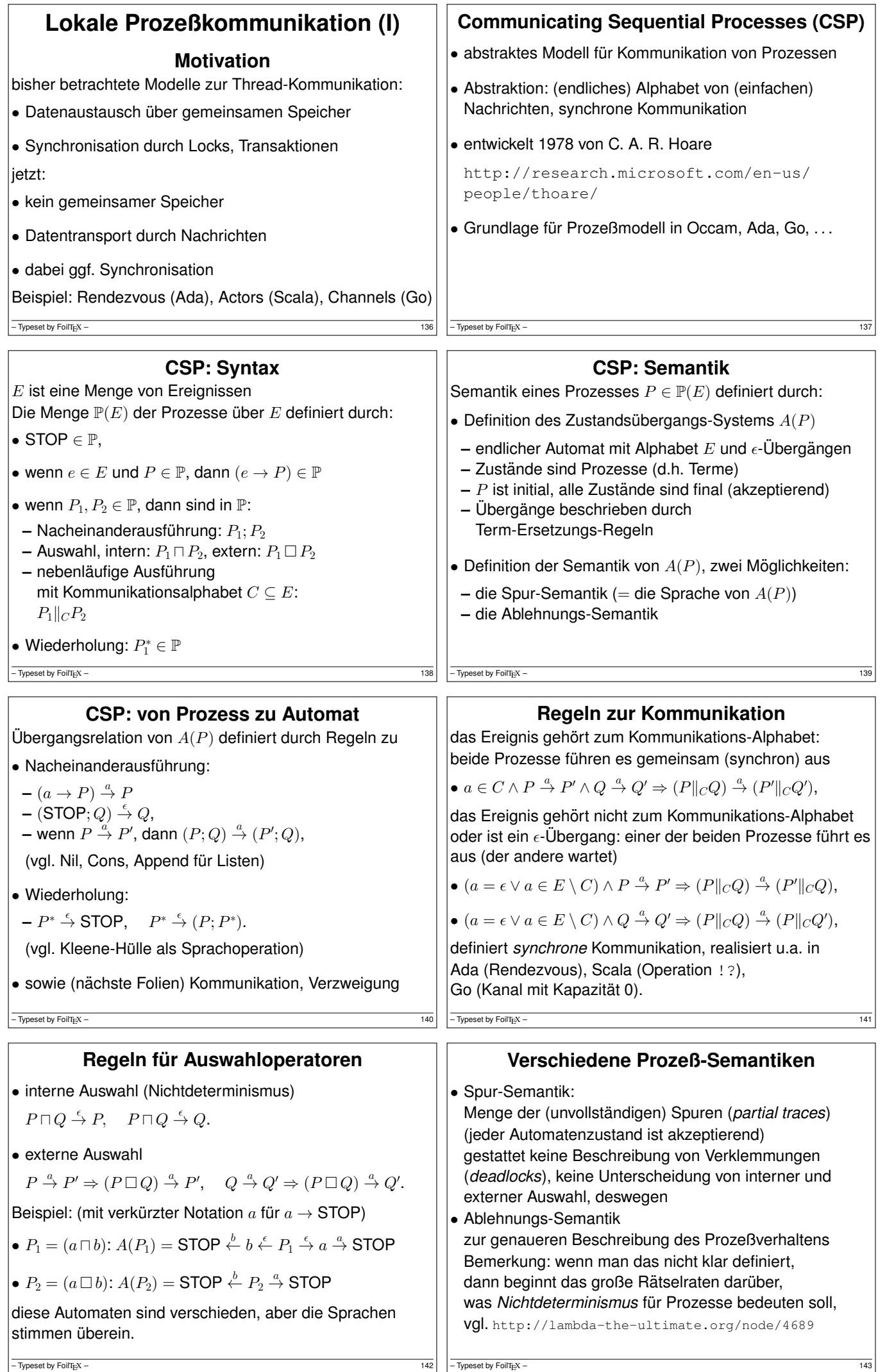

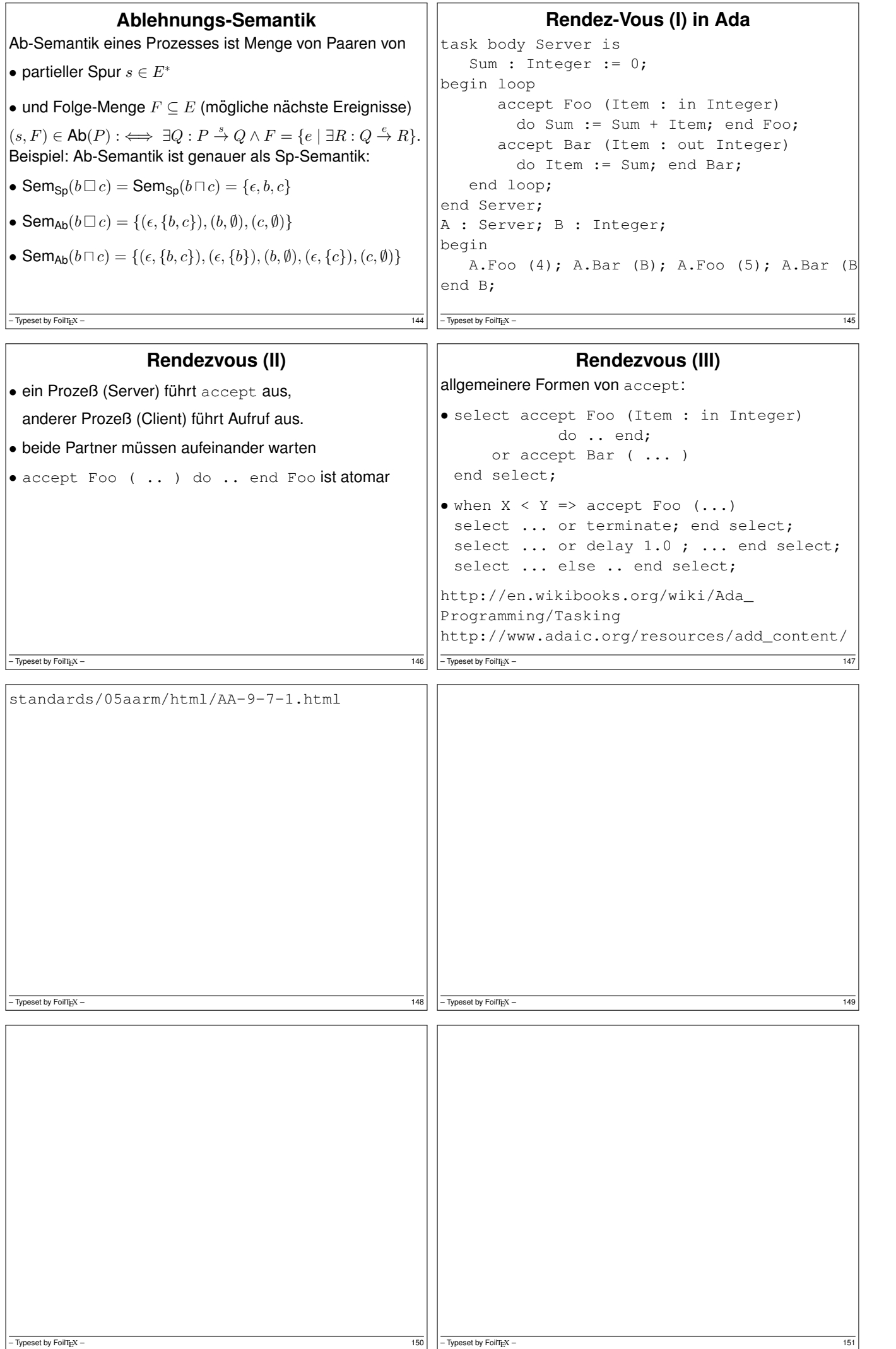

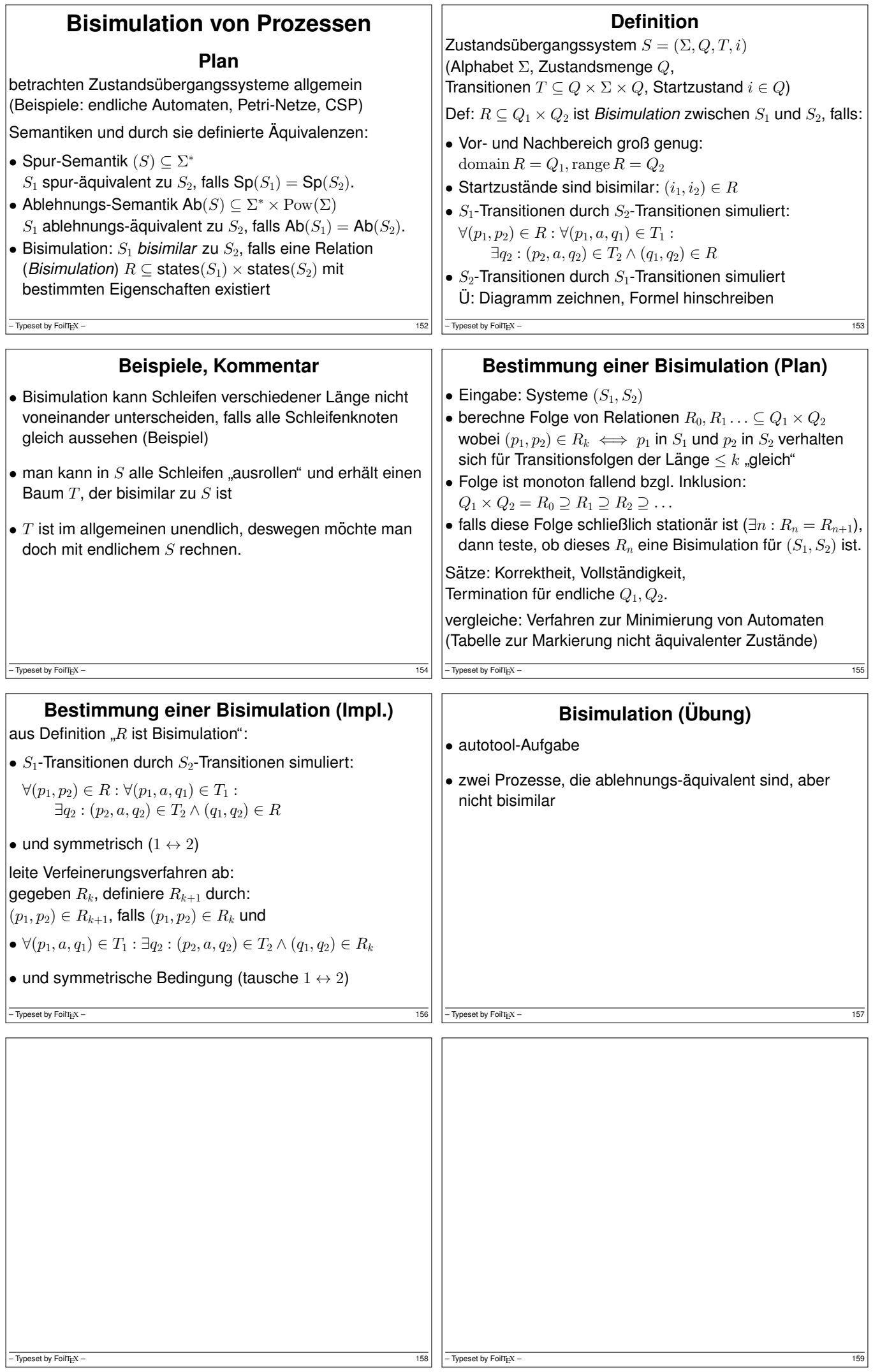

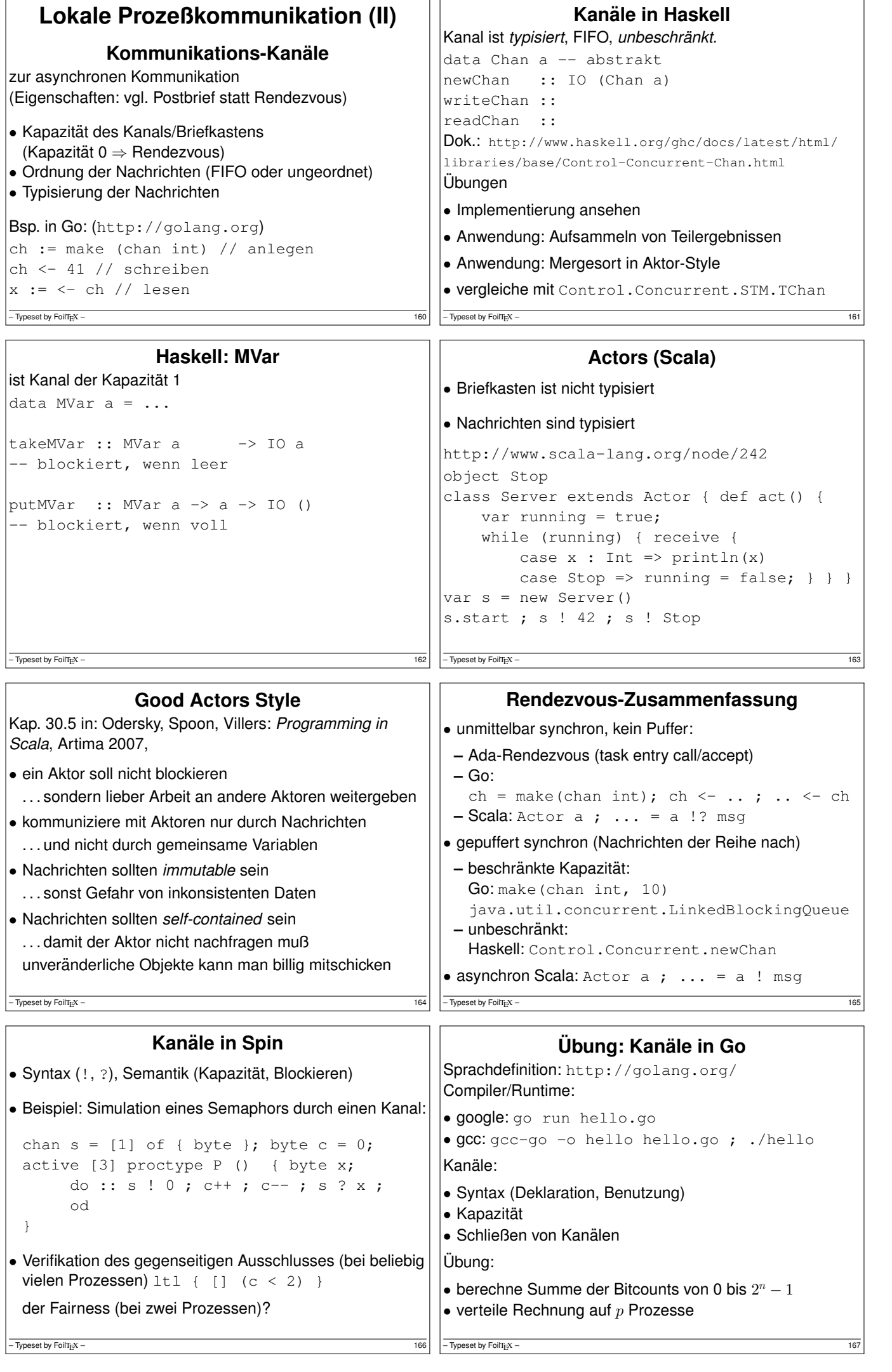

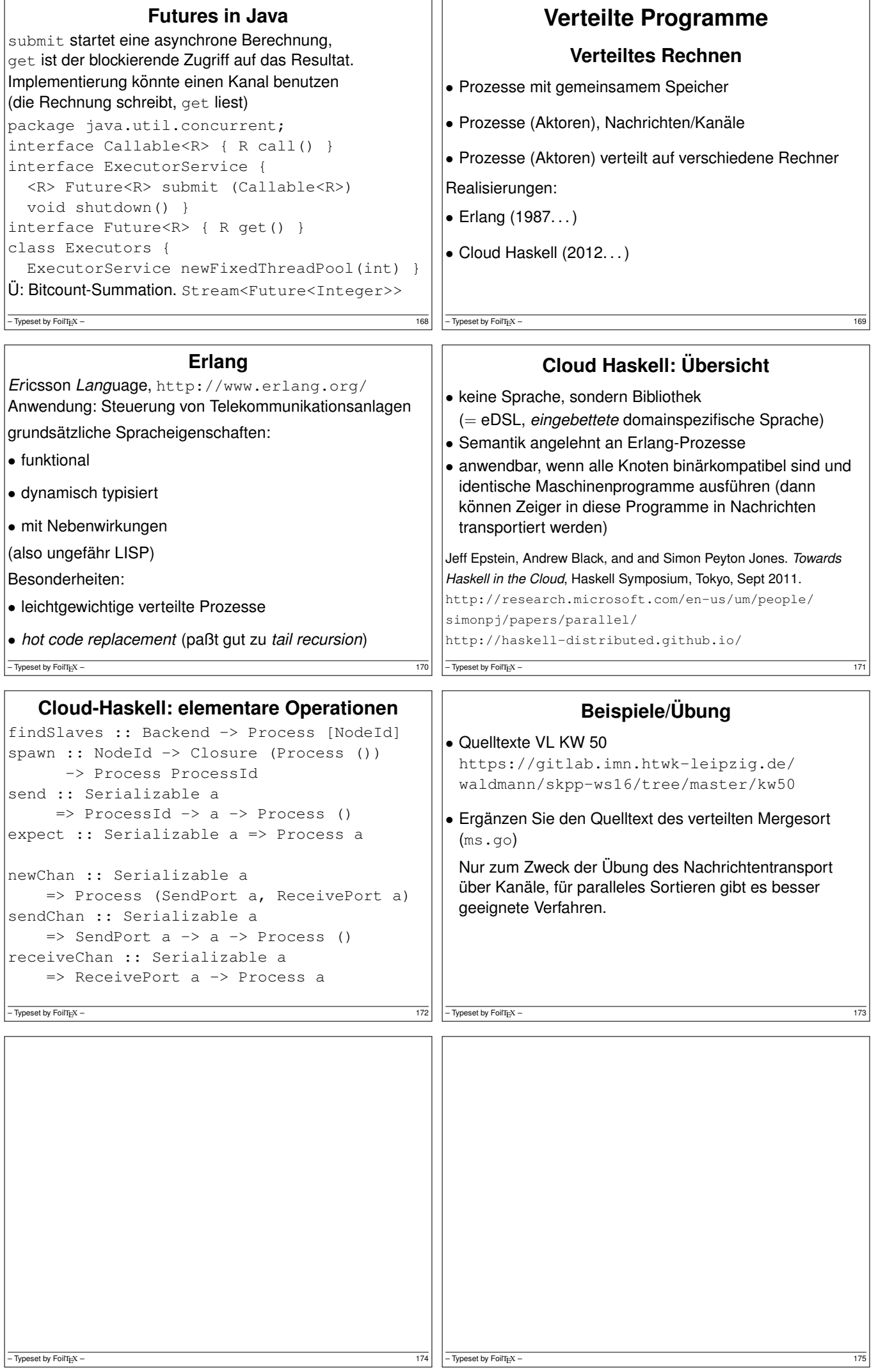

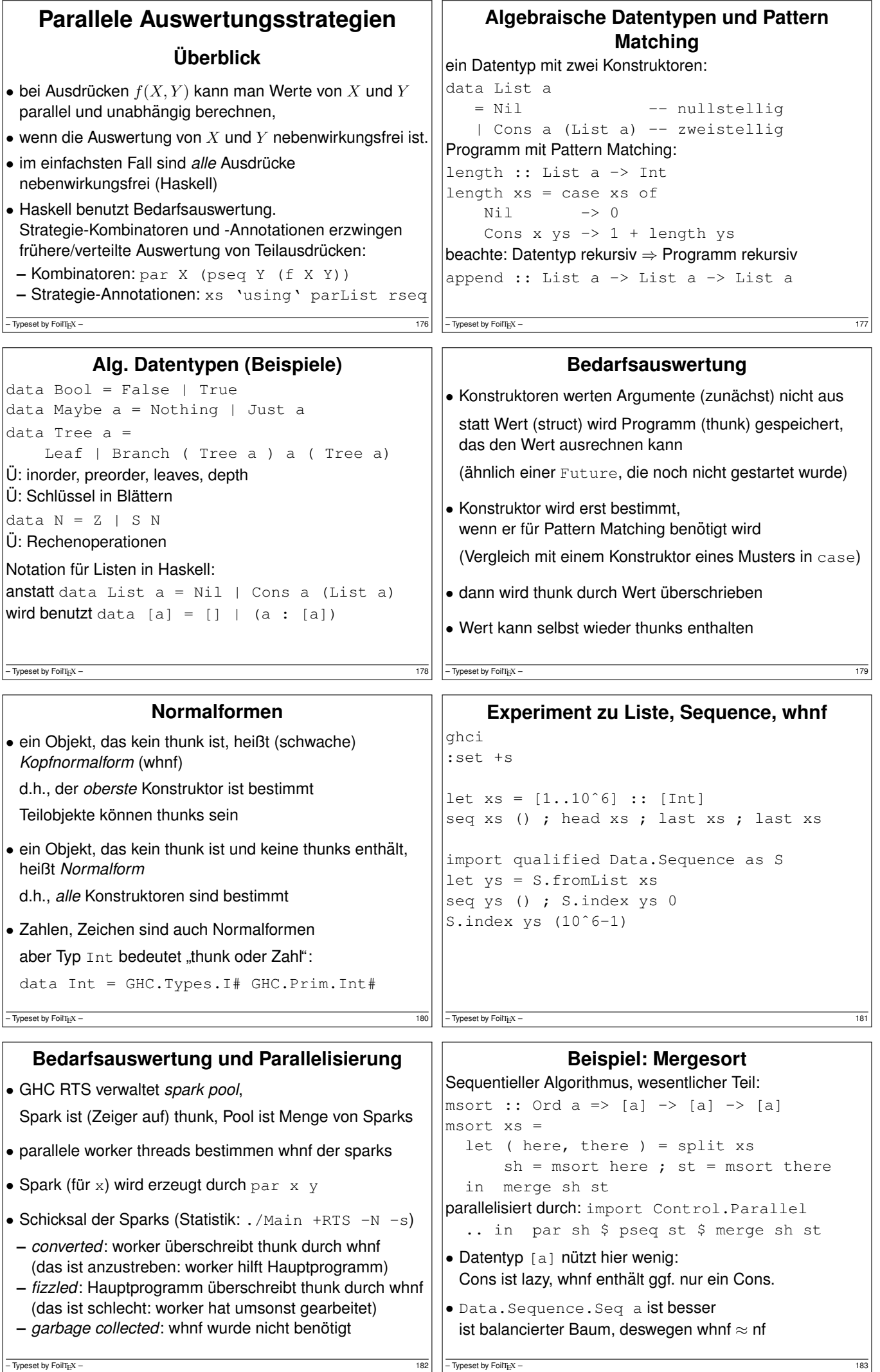

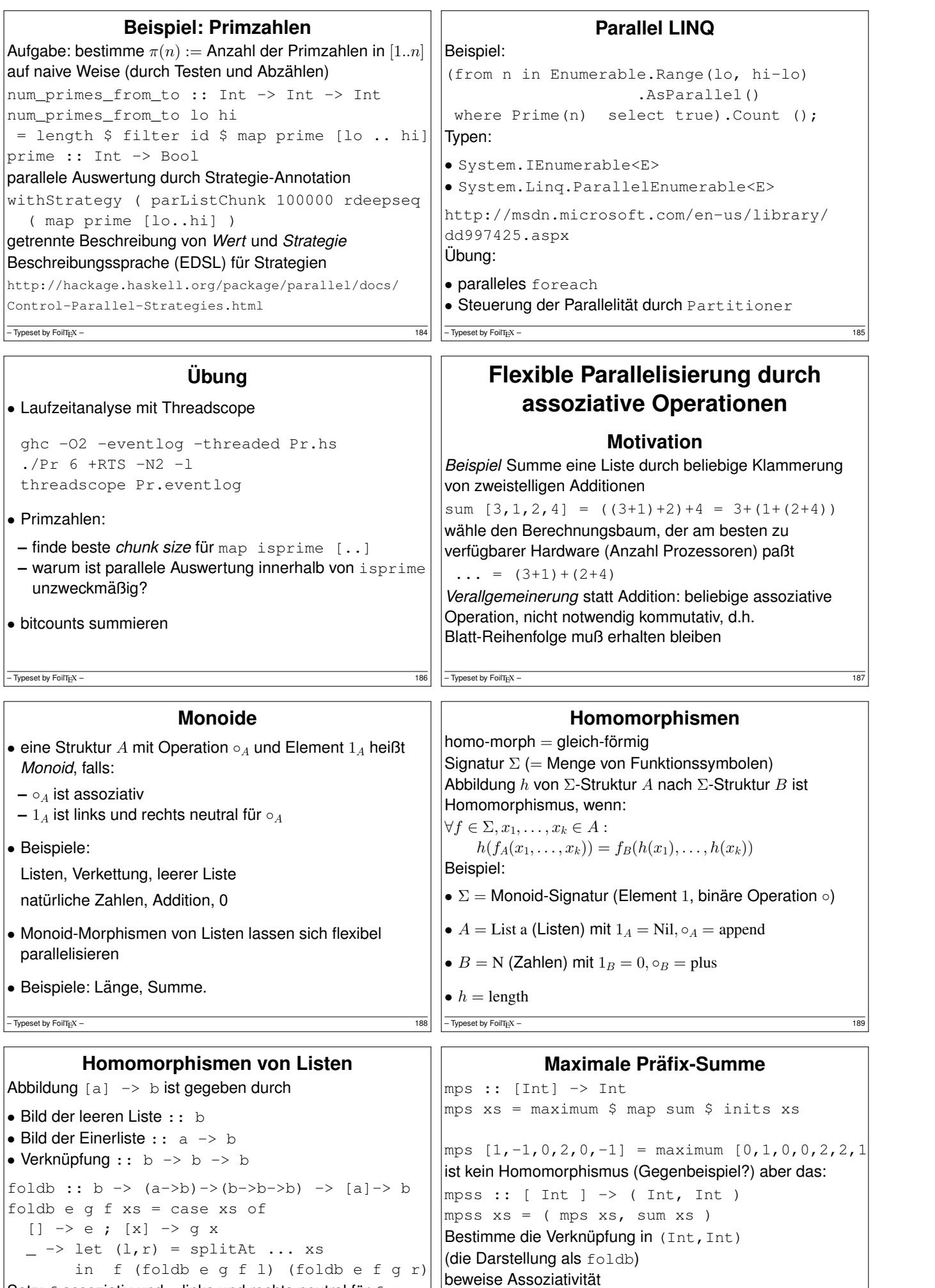

Satz: f assoziativ und e links und rechts neutral für  $f \Rightarrow$ foldb e g f ist Monoid-Homomorphismus von ([a], [],  $++$ ) nach (b, e, f)

 $-$  Typeset by FoilT<sub>E</sub>X –

 $\boxed{\frac{190}{- \text{Typeset by FoirizX}} - \qquad \qquad \text{and} \qquad \qquad \text{for all } x \in \mathbb{R}^2.}$ 

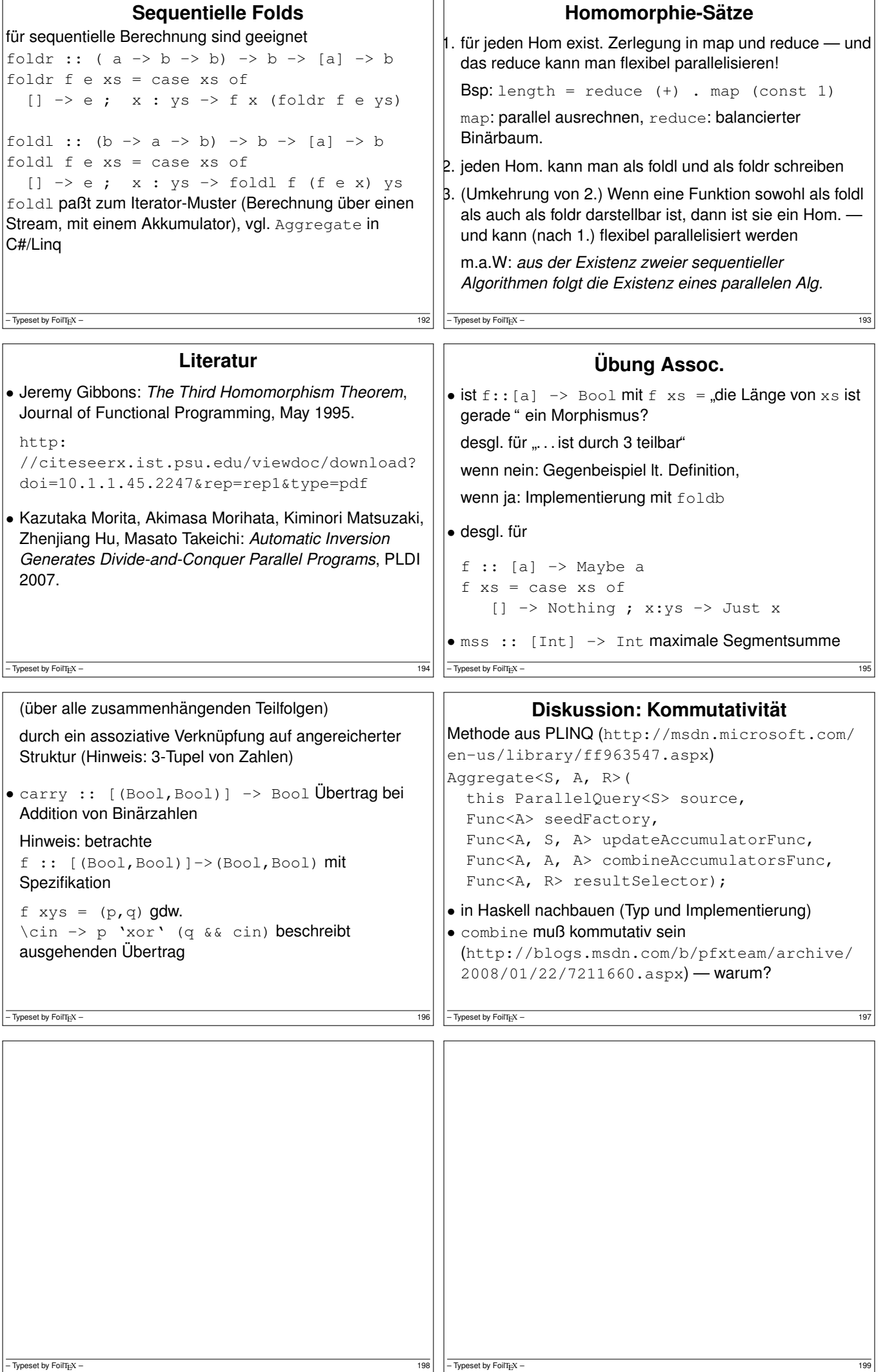

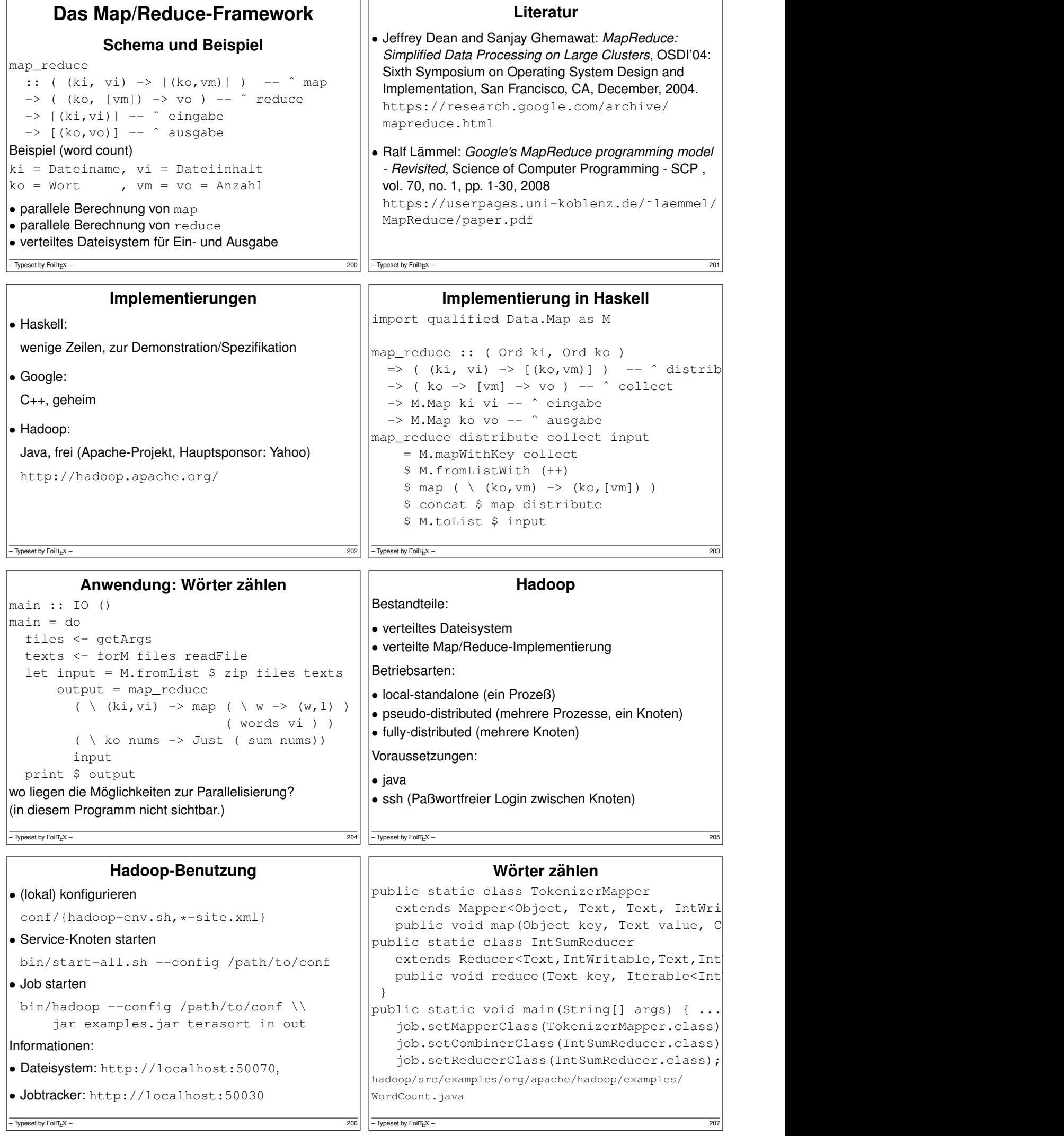

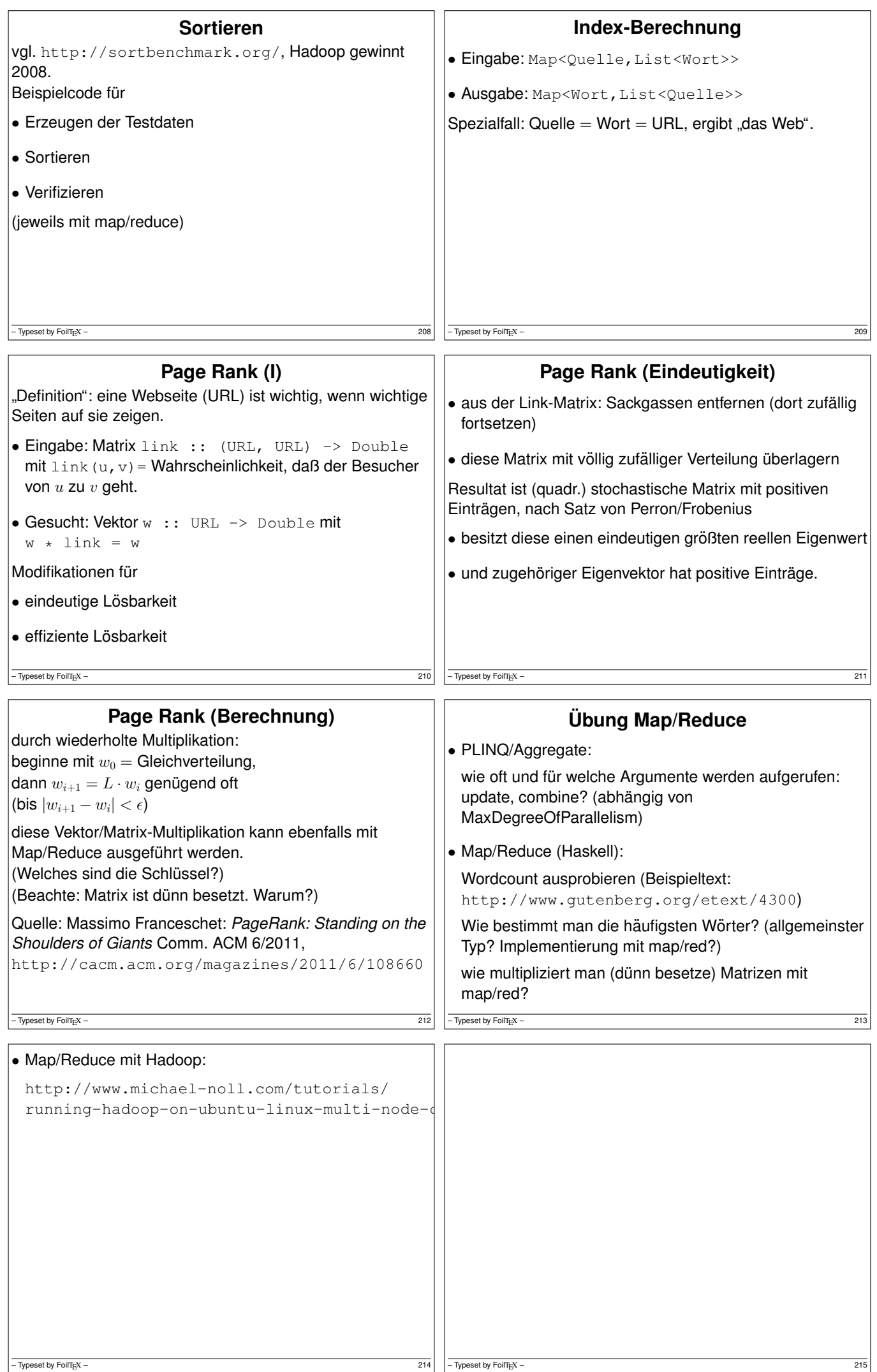

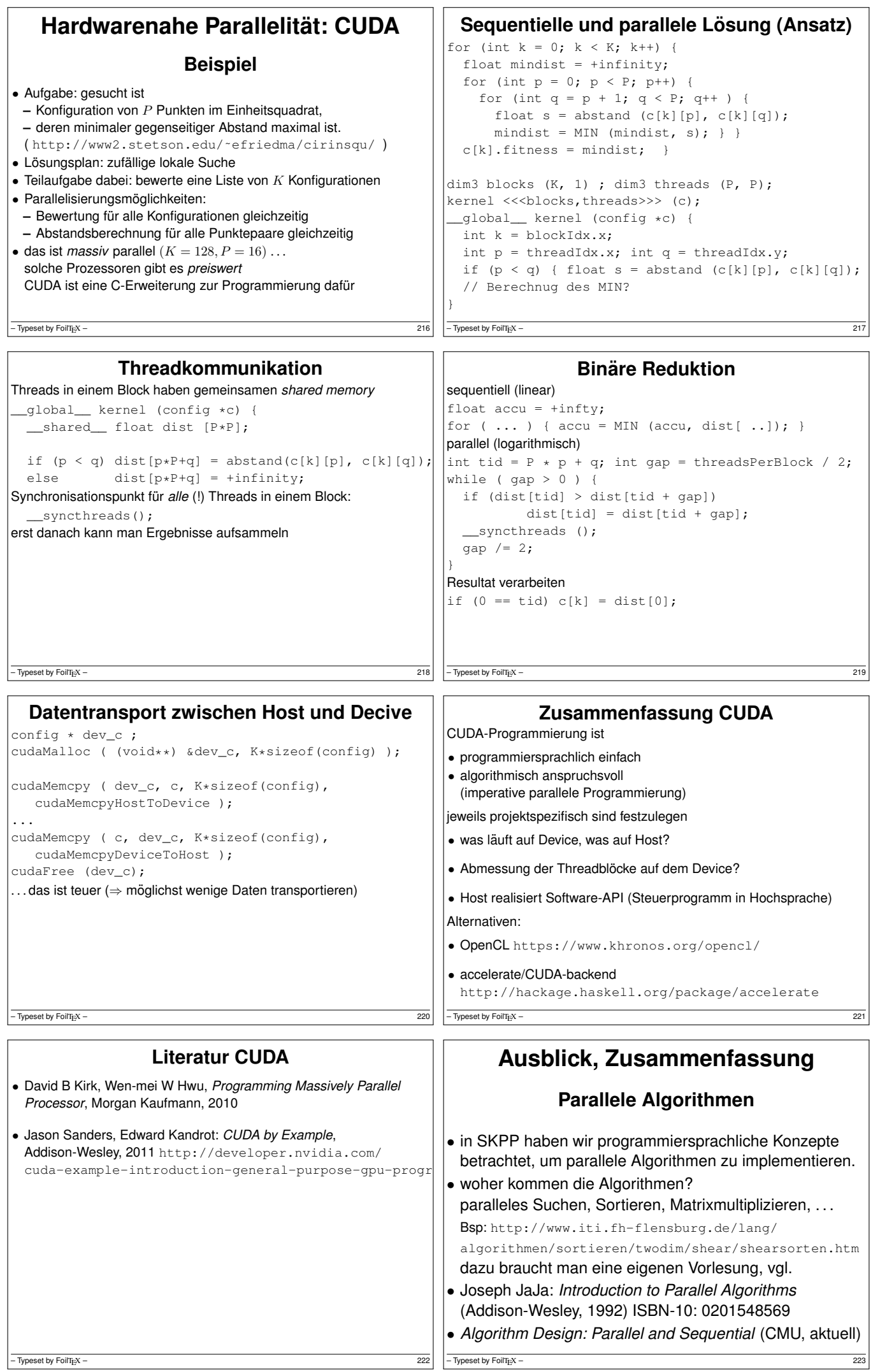

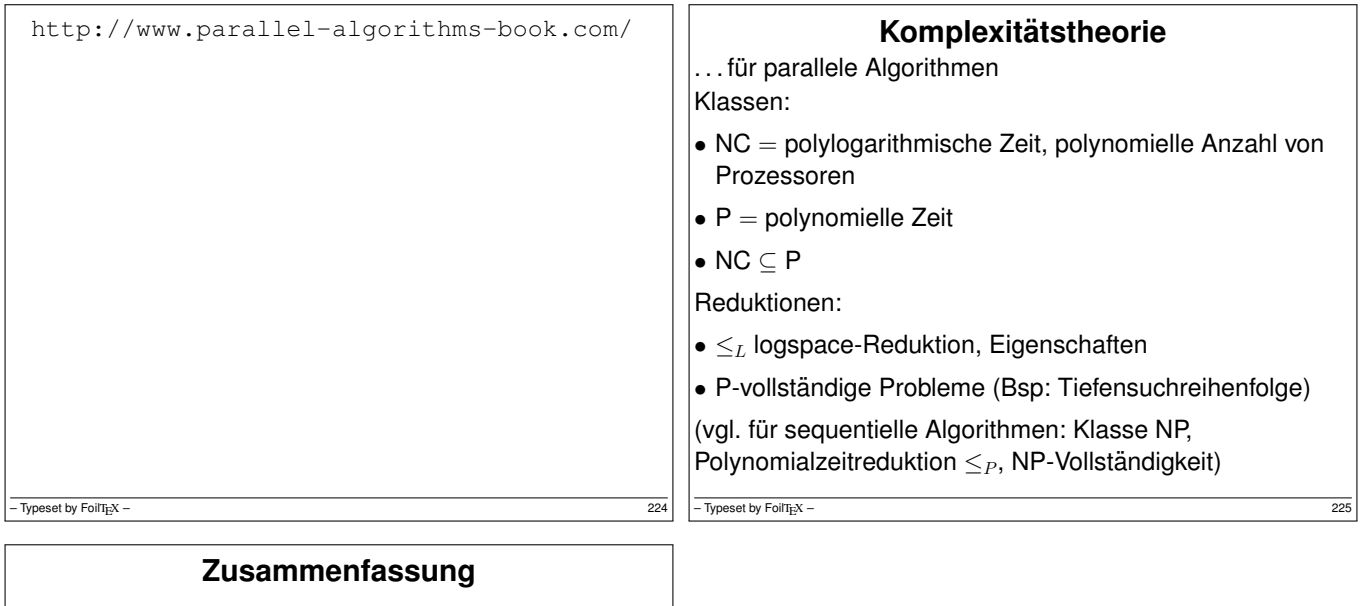

- Zustandsübergangssystem, Petri-Netz
- Spursprache, Omega-reguläre Wörter, Temporal-Logik
- sicherer Zugriff auf gemeinsamen Speicher: Semaphore, Transaktionen (STM), atomare Transaktionen (CAS)
- Prozesse mit lokalem Speicher: CSP, Bisimulation, Kanäle, Aktoren, verteilte Programme
- deterministischer Parallelismus:
- Strategie-Annotationen, balancierte folds, map/reduce

Beispielklausur (alt) http://www.imn.htwk-leipzig. de/˜waldmann/edu/ss11/skpp/klausur/

 $-\overline{$  Typeset by FoilT<sub>E</sub>X – 226